## **Tutorial**

# Adaptatividade em Python

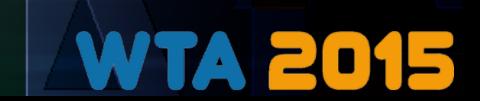

# Python

- Multiparadigma
- Uso geral (científico, GUI, Web, games, etc.)
- Metaprogramação e reflexão
	- "Python is more dynamic, does less error-checking" (P. Norvig, ao comparar Python com LISP)

E muito mais!

=)

- Em tempo de execução...
	- Código (arquivos/strings)
	- AST
	- Bytecode

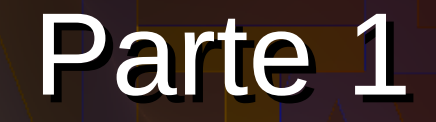

# Geradores, iteradores e iteráveis

"Talk is cheap. Show me the code." (Linus Torvalds)

# Avaliação tardia Avaliação tardia (deferred) e geradores (deferred) e geradores

- Yield
	- Return-like
	- Estado "suspenso"
- Avaliação no uso, não na declaração
- "Fluxo de controle" em um objeto
- Iteráveis sem tamanho definido
	- I/O
	- "Algoritmo" sem término definido?

# Função geradora # Função geradora def count(start=0, step=1): def count(start=0, step=1): while True: while True: yield start yield start start += step start += step

```
# Geradores são iteradores
# Geradores são iteradores
gen = count()
gen = count()
next(gen)
next(gen)
next(gen)
next(gen)
next(gen)
next(gen)
gen_impares = count(1, step=2)
gen_impares = count(1, step=2)
next(gen_impares)
next(gen_impares)
next(gen_impares)
next(gen_impares)
next(gen_impares)
next(gen_impares)
next(gen)
next(gen)
```

```
# Expressão geradora
# Expressão geradora
g = (e1 \cdot k \cdot 2 \text{ for } e1 \text{ in count}(3))if \text{ el } \% 3 == 0next(g)
next(g)
```
next(g) next(g) next(g) next(g)

?!?

# Iteradores são iteráveis # Iteradores são iteráveis for el  $in$  count(5, 3): print(el) print(el)  $if \text{el} \geq 30$ : break Isso tem pronto: itertools.count

```
In [1]: def count(start=0, step=1):
In [1]: def count(start=0, step=1):
  ...: while True:
 ...: yield start
 ...: yield start
 ...: start += step
 ...: start += step
 ...:
 ...:
In [2]: gen = count()
In [2]: gen = count()
In [3]: next(gen)
In [3]: next(gen)
Out[3]: 0
Out[3]: 0
In [4]: next(gen)
In [4]: next(gen)
Out[4]: 1
Out[4]: 1
In [5]: next(gen)
In [5]: next(gen)
Out[5]: 2
Out[5]: 2
In [6]: gen_impares = count(1, step=2)
In [6]: gen_impares = count(1, step=2)
In [7]: next(gen_impares)
In [7]: next(gen_impares)
Out[7]: 1
Out[7]: 1
In [8]: next(gen_impares)
In [8]: next(gen_impares)
Out[8]: 3
Out[8]: 3
In [9]: next(gen_impares)
In [9]: next(gen_impares)
Out[9]: 5
Out[9]: 5
In [10]: next(gen)
In [10]: next(gen)
Out[10]: 3
Out[10]: 3
      ...: while True:
                                                                      In [11]: g = (e1 \cdot x \cdot 2) for e1 \cdot in count (3)\therefore if el % 3 == 0)
                                                                       ...:
 ...:
                                                                      In [12]: next(g)
In [12]: next(g)
                                                                      Out[12]: 9
Out[12]: 9
                                                                      In [13]: next(g)
In [13]: next(g)
                                                                      Out[13]: 36
Out[13]: 36
                                                                      In [14]: next(g)
In [14]: next(g)
                                                                      Out[14]: 81
Out[14]: 81
                                                                      In [15]: for el in count(5, 3):
In [15]: for el in count(5, 3):
                                                                       ....: print(el)
 ....: print(el)
                                                                      \therefore \dots: if el > = 30:
                                                                            ....: break
                                                                       ....:
 ....:
                                                                      5
5
                                                                      8
8
                                                                      11
11
                                                                      14
14
                                                                      17
17
                                                                      20
20
                                                                      23
23
                                                                      26
26
                                                                      29
29
                                                                      32
32break.
```
g = Counter() g = Counter() next(g) next(g) next(g) next(g)  $g.va$ lue = 13 next(g) next(g) next(g) next(g)  $g. step = 7$ next(g) next(g) next(g) next(g) next(g) next(g) • "Dunders" (Double UNDERscore) – \_\_init\_\_ • Inicializador ("construtor")  $\_next$  (next no Python 2) • Devolve o próximo elemento iter • Iterável: Devolve um novo iterador counter = Counter(start=-5, step=7) counter = Counter(start=-5, step=7) for el in counter: for el in counter: print(el) print(el) counter.step -= 1 counter.step -= 1 counter.finish = counter.value < -10 counter.finish = counter.value < -10 from collections import Iterator from collections import Iterator class Counter(Iterator): class Counter(Iterator): def \_\_init\_\_(self, start=0, step=1): def \_\_init\_\_(self, start=0, step=1): self.value = start self.value = start self.step = step self.step = step self.finish = False self.finish = False def next(self): def next(self): if self.finish: if self.finish: raise StopIteration raise StopIteration result = self.value<br>2315.value : self. self.value += self.step self.value += self.step return result return result \_\_next\_\_ = next # Compatibilidade Python 2/3 \_\_next\_\_ = next # Compatibilidade Python 2/3 Iterador/iterável Iterador/iterável com um pouco de com um pouco de orientação a orientação a objetos Mudança de comportamento do iterável dentro de seu laço

Danilo J. S. Bellini – @danilobellini – Tutorial: Adaptatividade em Python Workshop de Tecnologia Adaptativa – São Paulo – SP – 2015-01-29 e 2015-01-30

• Iterador: Devolve a si próprio

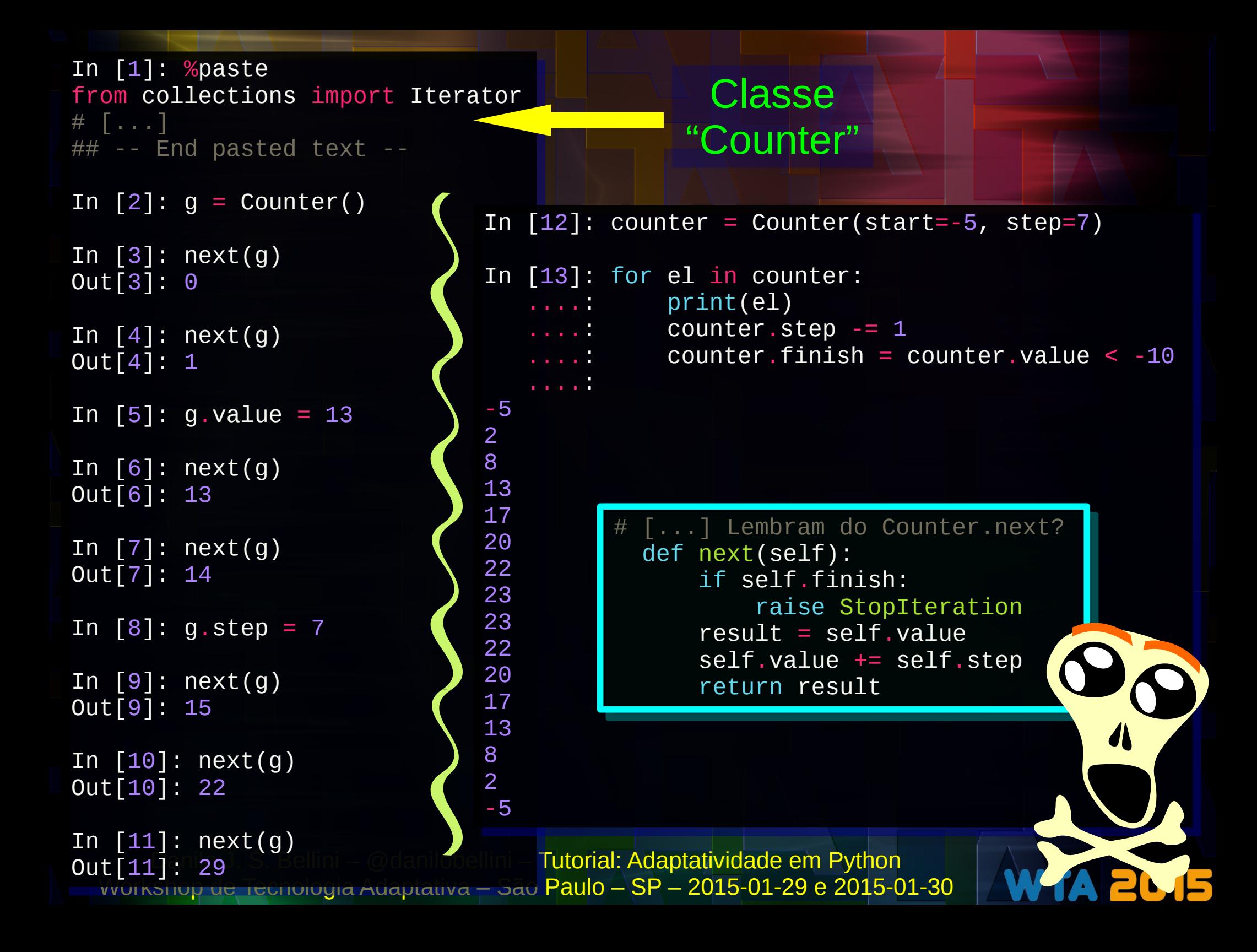

# Lazy evaluation Lazy evaluation Avaliação "preguiçosa" Avaliação "preguiçosa"

• "Tardia" + "cache":

"Por que fazer antes o que pode ser deixado para a última hora?"

#### +

Valores computados uma única vez

#### • Uso único?

– Único caso equivalente à avaliação tardia ("deferred")

- Iteradores/Geradores: cópias (T)
	- itertools.tee
	- audiolazy.thub
	- Fluxo de dados e "Dataflow programming"
- Funções (+ imutabilidade): decorators (cache)
	- functools.lru\_cache (Python 3)
	- audiolazy.cached

```
Danilo J. S. Bellini – @danilobellini – Tutorial: Adaptat
  Workshop de Tecnologia Adaptativa – São Paulo – SP – 20
# coding: utf-8
# coding: utf-8
from itertools import count, takewhile, tee
from itertools import count, takewhile, tee
def prime_gen():
def prime_gen():
""" Gerador de números primos """
 yield 2
 yield 2
 primes = []
 primes = []
 for value in count(start=3, step=2):
 for value in count(start=3, step=2):
 iter_primes = takewhile(lambda x: x * x <= value, primes)
 iter_primes = takewhile(lambda x: x * x <= value, primes)
 if all(value % p != 0 for p in iter_primes):
 if all(value % p != 0 for p in iter_primes):
 primes.append(value)
 primes.append(value)
 yield value
 yield value
primes, primes_copy = tee(prime_gen(), 2)
primes, primes_copy = tee(prime_gen(), 2)
for idx, p in enumerate(primes, 1):
for idx, p in enumerate(primes, 1):
 print(u"{:>5}º primo: {}".format(idx, p))
 print(u"{:>5}º primo: {}".format(idx, p))
 if idx == 200:
 if idx == 200:
 break
 break
for idx, p in enumerate(primes_copy, 1):
for idx, p in enumerate(primes_copy, 1):
 print(u"{:>5}º primo ao quadrado: {}".format(idx, p ** 2))
 print(u"{:>5}º primo ao quadrado: {}".format(idx, p ** 2))
 if idx == 200:
 if idx == 200:
 break
 break
                                                                                                              1º primo: 2
 1º primo: 2
                                                                                                              2º primo: 3
 2º primo: 3
                                                                                                              3º primo: 5
 3º primo: 5
                                                                                                              4º primo: 7
 4º primo: 7
                                                                                                              5º primo: 11
 5º primo: 11
                                                                                                             \begin{bmatrix} \ldots \\ \ldots \end{bmatrix} 198º primo: 1213
 198º primo: 1213
                                                                                                              199º primo: 1217
 199º primo: 1217
                                                                                                              200º primo: 1223
 200º primo: 1223
                                                                                   1º primo ao quadrado: 4
 1º primo ao quadrado: 4
                                                                                   2º primo ao quadrado: 9
 2º primo ao quadrado: 9
                                                                                   3º primo ao quadrado: 25
 3º primo ao quadrado: 25
                                                                                   4º primo ao quadrado: 49
 4º primo ao quadrado: 49
                                                                                   5º primo ao quadrado: 121
 5º primo ao quadrado: 121
                                                                                  \begin{bmatrix} . & . & . \end{bmatrix} 198º primo ao quadrado: 1471369
 198º primo ao quadrado: 1471369
                                                                                   199º primo ao quadrado: 1481089
 199º primo ao quadrado: 1481089
                                                                                   200º primo ao quadrado: 1495729
 200º primo ao quadrado: 1495729
https://gist.github.com/danilobellini/7233352
Baseado em:
```

```
Danilo J. S. Bellini – @danilobellini – Tutorial: Adaptativa 2000
  Workshop de Tecnologia Adaptativa – São Paulo – SP – 20
# coding: utf-8
# coding: utf-8
from audiolazy import count, takewhile, thub
from audiolazy import count, takewhile, thub
def prime_gen():
def prime_gen():
""" Gerador de números primos """
 yield 2
 yield 2
 primes = []
 primes = []
 for value in count(start=3, step=2):
 for value in count(start=3, step=2):
 stream_primes = takewhile(lambda x: x * x <= value, primes)
 stream_primes = takewhile(lambda x: x * x <= value, primes)
 if all(value % stream_primes != 0):
 if all(value % stream_primes != 0):
 primes.append(value)
 primes.append(value)
 yield value
 yield value
primes = thub(prime_gen(), 2)
primes = thub(prime_gen(), 2)
for idx, p in enumerate(primes, 1):
for idx, p in enumerate(primes, 1):
 print(u"{:>5}º primo: {}".format(idx, p))
 print(u"{:>5}º primo: {}".format(idx, p))
 if idx == 200:
 if idx == 200:
 break
 break
for idx, p in enumerate(primes, 1):
for idx, p in enumerate(primes, 1):
 print(u"{:>5}º primo ao quadrado: {}".format(idx, p ** 2))
 print(u"{:>5}º primo ao quadrado: {}".format(idx, p ** 2))
 if idx == 200:
 if idx == 200:
 break
 break
                                                                                                            1º primo: 2
 1º primo: 2
                                                                                                            2º primo: 3
 2º primo: 3
                                                                                                            3º primo: 5
 3º primo: 5
                                                                                                            4º primo: 7
 4º primo: 7
                                                                                                            5º primo: 11
 5º primo: 11
                                                                                                           \begin{bmatrix} \ldots \\ \ldots \end{bmatrix} 198º primo: 1213
 198º primo: 1213
                                                                                                            199º primo: 1217
 199º primo: 1217
                                                                                                            200º primo: 1223
 200º primo: 1223
                                                                                  1º primo ao quadrado: 4
 1º primo ao quadrado: 4
                                                                                  2º primo ao quadrado: 9
 2º primo ao quadrado: 9
                                                                                  3º primo ao quadrado: 25
 3º primo ao quadrado: 25
                                                                                  4º primo ao quadrado: 49
 4º primo ao quadrado: 49
                                                                                  5º primo ao quadrado: 121
 5º primo ao quadrado: 121
                                                                                 \begin{bmatrix} . & . & . \end{bmatrix} 198º primo ao quadrado: 1471369
 198º primo ao quadrado: 1471369
                                                                                  199º primo ao quadrado: 1481089
 199º primo ao quadrado: 1481089
                                                                                  200º primo ao quadrado: 1495729
 200º primo ao quadrado: 1495729
                 Mesma coisa, mas com 
               audiolazy.thub no lugar de 
                 itertools.tee, e takewhile 
             devolvendo audiolazy.Stream
```
### **Outros exemplos**

- Geradores para I/O
	- AudioLazy: mcfm.py, robotize.py, animated\_plot.py
	- Turing(1936): a-machine VS c-machine
- Avaliação lazy/preguiçosa por decorator

```
\frac{1}{2} mport sys # Para funcionar em Python 2 e 3
if sys.version_info.major == 2:
if sys.version_info.major == 2:
 from cachetools import lru_cache
 from cachetools import lru_cache
else:
else:
 from functools import lru_cache
 from functools import lru_cache
```

```
@lru_cache(maxsize=1000)
@lru_cache(maxsize=1000)
def fib(n):
def fib(n):
 return n if n <= 1 else fib(n - 2) + fib(n - 1)
 return n if n <= 1 else fib(n - 2) + fib(n - 1)
```

```
print(fib(500))
print(fib(500))
```
<sup>139423224561697880139724382870407283950070256587697307264108962948325571622863290691557658876222521294125</sup> <sup>139423224561697880139724382870407283950070256587697307264108962948325571622863290691557658876222521294125</sup>

Danilo J. S. Bellini – @danilobellini – Tutorial: Adaptatividade em Python Workshop de Tecnologia Adaptativa – São Paulo – SP – 2015-01-29 e 2015-01-30

Algoritmo para cada valor/bloco de "entrada" (saída em tempo finito); causalidade

### Parte 2

# "Primeira classe" e closures

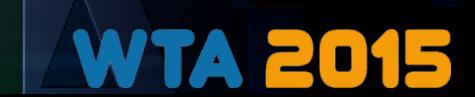

# Design patterns? Design patterns? (design strategies?)

- Slides "Design Patterns in Dynamic Programming" (P. Norvig)
	- "16 of 23 patterns have qualitatively simpler implementation in Lisp or Dylan than in C++ for at least some uses of each pattern"
- Defaults  $!=$  patterns  $!=$  standards  $!=$  defaults
	- [http://info.abril.com.br/noticias/rede/gestao20/software/a-lingua-portuguesa-brasil](http://info.abril.com.br/noticias/rede/gestao20/software/a-lingua-portuguesa-brasileira-e-pessima-standard-vs-pattern/) [eira-e-pessima-standard-vs-pattern/](http://info.abril.com.br/noticias/rede/gestao20/software/a-lingua-portuguesa-brasileira-e-pessima-standard-vs-pattern/)
- 2013-2014: Grupo de estudos para discutir aplicabilidade em linguagens dinâmicas:
	- [https://garoa.net.br/wiki/Design\\_patterns\\_em\\_linguagens\\_din%C3%A2micas](https://garoa.net.br/wiki/Design_patterns_em_linguagens_din%C3%A2micas)
	- Simplificados com funções/"tipos" de primeira classe:
		- Command, strategy, template method, visitor, abstract factory, factory method, flyweight, proxy, chain of responsibility, state
- Exemplos (código) em várias linguagens
	- http://en.wikibooks.org/wiki/Computer\_Science\_Design\_Patterns

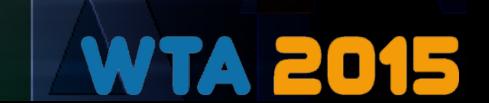

### Função de primeira classe

- Funções como valores/objetos
- Exemplo: pattern strategy para operador binário com o símbolo como parâmetro sem usar "classes"
	- Baseado em (o link possui uma versão em C e várias em Python): [https://github.com/danilobellini/design\\_patterns](https://github.com/danilobellini/design_patterns)

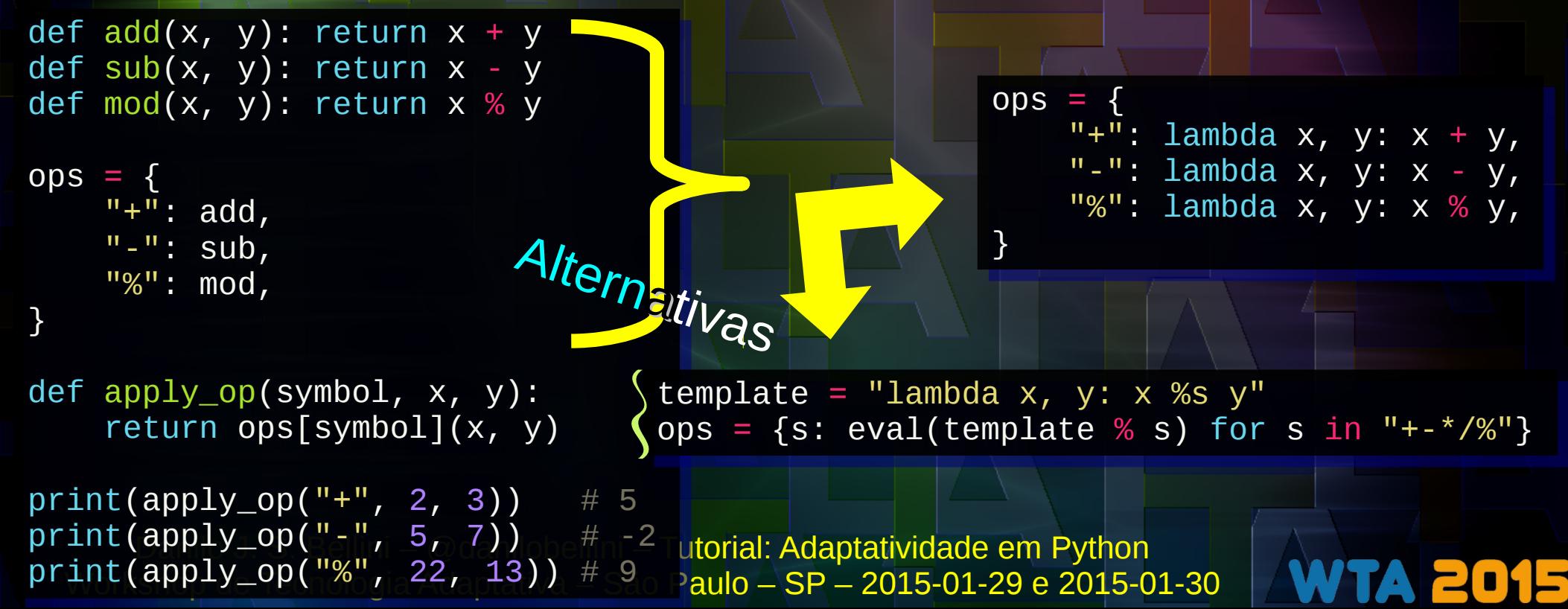

## [Lexical] Closure

● "Função" + "contexto"

Blocos "instanciáveis" (e.g. funções anônimas)  $+$  (com) "Variáveis livres" (definidas para cada "instância") • Caso típico: aplicação parcial

> def adder(a): def adder(a): return lambda b: b + a return lambda b: b + a

add2 = adder(2) add2 = adder(2) sub1 = adder(-1) sub1 = adder(-1)

print(add2(15)) # 17 print(add2(15)) # 17 print(sub1(4)) # 3  $print(add2(sub1(8))) # 9$  $print(sub1(4))$  # 3

"b" é o único parâmetro da função anônima devolvida, "a" é uma variável livre

# Quantidades e nomes de Quantidades e nomes de parâmetros em funções/métodos parâmetros em funções/métodos

#### ● def/lambda

- Valores default com "="
	- Pertencem à função/método
	- Mutabilidade  $\rightarrow$  influencia em todas as chamadas
- Argumentos extras
	- Posicionais
		- \* unário → tupla
	- Nominados (keyword)

```
– ** unário → dicionário
```

```
def smaller_first(pair):
def smaller_first(pair):
 k, v = pair
 k, v = pair
```

```
 return len(k), k
 return len(k), k
```
- Chamada (todo item é opcional)
	- 1.Argumentos posicionais
	- 2.(1x) \* unário, continuação dos argumentos posicionais com qualquer iterável
	- 3.Pares "chave=valor" explícitos
	- 4.(1x) \*\* unário, utiliza todos os pares "chave=valor" de um dicionário
- \* e \*\* unários da chamada não são os mesmos recebidos pela função como argumentos
	- Verificação dos nomes, quantidades, excessos, ausências e repetições (TypeError)

```
<u>Danio J.S. for k, v in sorted(locals().items(),</u> key=smaller_first):<br>.
\textsf{Workshop} de Tecnolo\textsf{print}(\textcolor{red}! \{:\geq 6\}: \textcolor{blue}{\mathcal{S}\{\}^{\textsf{u}} a} \textsf{format}(\texttt{k}, \textcolor{blue}{0, \textbf{v}}) \textcolor{red}{)_{\textcolor{blue}{1-29\text{ e 2015-01-30}}}def show_it_all(a, b, c=None, *args, **kwargs):
def show_it_all(a, b, c=None, *args, **kwargs):
```
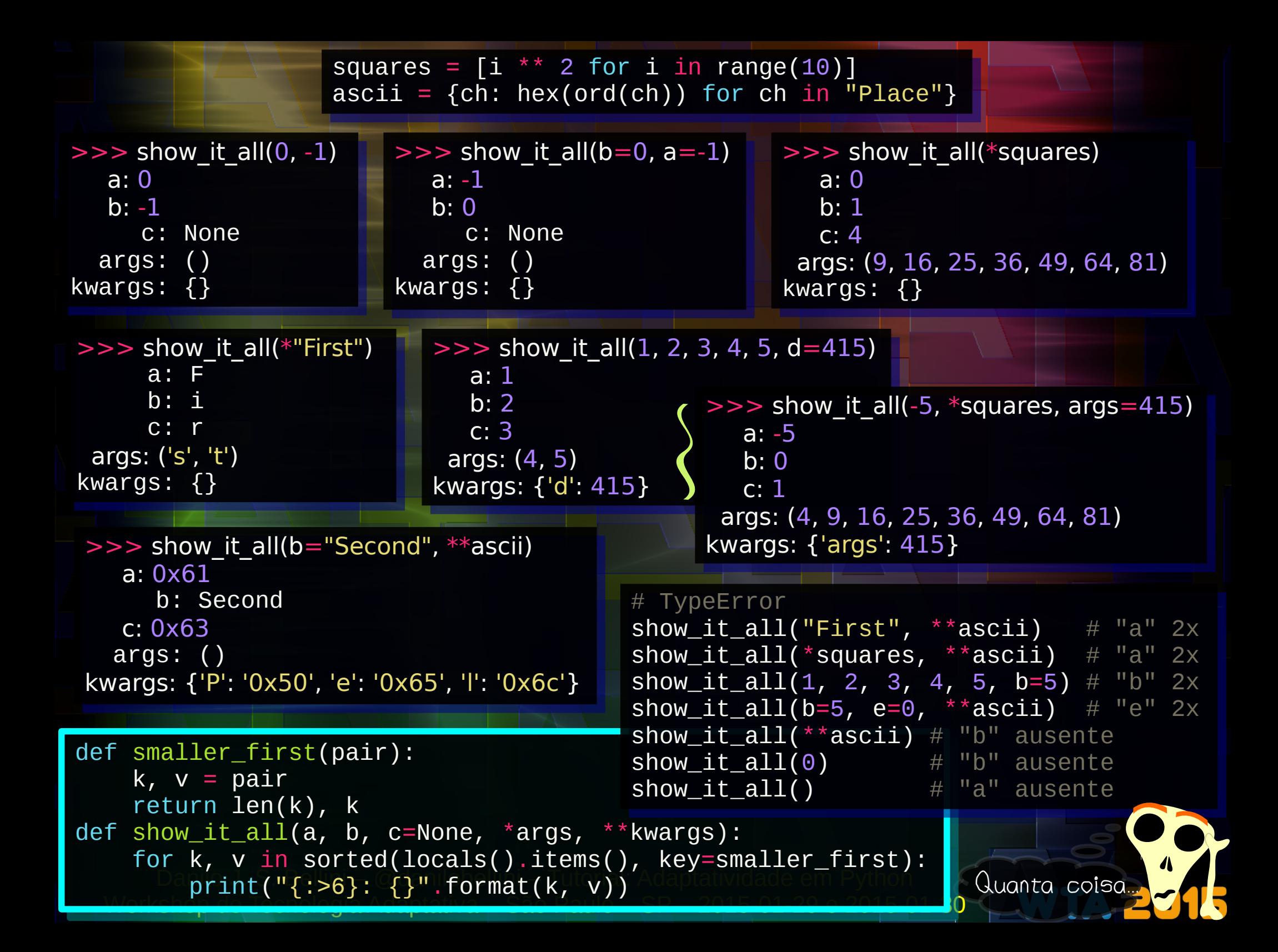

### **Decorator**

```
# coding: utf-8
# coding: utf-8
from functools import wraps, reduce
from functools import wraps, reduce
```

```
def double_of(func):<br>https://www.com
"""Decorator que dobra o resultado da função."""
 @wraps(func) # Copia informações de func
 @wraps(func) # Copia informações de func
 def wrapper(*args, **kwargs):
 def wrapper(*args, **kwargs):
 return 2 * func(*args, **kwargs)
 return 2 * func(*args, **kwargs)
 return wrapper
 return wrapper
def double_of(func):
```

```
sum_twice = double_of(sum)
sum_twice = double_of(sum)
print(sum_twice([2, 5, 3])) # 20
print(sum_twice([2, 5, 3])) # 20
```

```
@double_of
@double_of
def prod_twice(data):
def prod_twice(data):
 return reduce(lambda x, y: x * y, data, 1)
 return reduce(lambda x, y: x * y, data, 1)
```

```
print(prod_twice([2, 5, 3])) # 60
print(prod_twice([2, 5, 3])) # 60
```

```
# A menos dos nomes, o acima é o mesmo que:
# A menos dos nomes, o acima é o mesmo que:
def prod(data):
def prod(data):
 return reduce(lambda x, y: x * y, data, 1)
 return reduce(lambda x, y: x * y, data, 1)
prod2x = double_of(prod) # Decorator!
prod2x = double_of(prod) # Decorator!
```

```
Draday (Fa<sup>Bellini</sup> – adanilobellini – Tutorial: Adaptatividade em Python
Workshop de Tecnologia Adaptativa – São Paulo – SP – 2015-01-29 e 2015-01-30
print(prod2x([2, 5, 3])) # 60
print(prod2x([2, 5, 3])) # 60
```
- Função
- 1 parâmetro
	- Função ou classe
- 1 valor de saída
	- Normalmente função ou classe
- Uso com o @
	- Usa o nome do próprio objeto "decorado"

## Métodos com "self" explícito?

#### • Currying!

– Aplicação parcial do primeiro parâmetro

```
class MsgKeeper(object):
class MsgKeeper(object):
 def __init__(self, msg):
 def __init__(self, msg):
 self.msg = msg
 self.msg = msg
 def show(self):
 def show(self):
 print(self.msg)
 print(self.msg)
```

```
foo = MsgKeeper("foo")
foo = MsgKeeper("foo")
bar = MsgKeeper("bar")
bar = MsgKeeper("bar")
```

```
foo.show()
foo.show()
 Jal .SHOW()<br>Assilisement .
MsgKeeper.show(foo)
MsgKeeper.show(foo)
MsgKeeper.show(bar)
MsgKeeper.show(bar)bar.show()
```
- Aninhamento
	- "self" é um nome arbitrário
- Classes de primeira classe (+ closure)
	- Exemplos:
		- audiolazy.StrategyDict
			- Docstring dinâmica e por instância
		- dose (tratamento de eventos do watchdog)

```
class MsgKeeper(object):
class MsgKeeper(object):
 def __init__(self, msg):
 def __init__(self, msg):
 self.msg = msg
 self.msg = msg
 def show(self):
 def show(self):
 print(self.msg)
 print(self.msg)
```
# Definido fora do namespace da classe # Definido fora do namespace da classe def prefixed\_keeper(self): def prefixed\_keeper(self):

class PrefixedKeeper(MsgKeeper): class PrefixedKeeper(MsgKeeper):

```
 @property
 @property
 def msg(this):
 def msg(this):
 return self.msg + this._msg
 return self.msg + this._msg
```

```
 @msg.setter
 @msg.setter
 def msg(this, value):
 def msg(this, value):
 this._msg = value
 this._msg = value
```

```
 return PrefixedKeeper
 return PrefixedKeeper
```
turn = MsgKeeper("turn") turn = MsgKeeper("turn")

O método prefixed\_keeper não existia quando turn foi instanciado!

Classe de primeira classe primeira classe e Monkeypatch

Monkeypatch: atualização da classe em tempo de execução

#### # Monkeypatch # Monkeypatch

MsgKeeper.prefixed\_keeper = prefixed\_keeper MsgKeeper.prefixed\_keeper = prefixed\_keeper # (poderia ser definido dentro da classe) # (poderia ser definido dentro da classe)

turno = turn.prefixed\_keeper()("o") turno = turn.prefixed\_keeper()("o") turnon = turno.prefixed\_keeper()("n") turnon = turno.prefixed\_keeper()("n")

 $\text{turn}$ .  $\text{sim}(1 + \text{turn})$ turno.show() # turno turno.show() # turno turnon.show() # turnon turnon.show() # turnon turn.msg = "Pyth" turn.msg = "Pyth" turnon.show() # Python turnon.show() # Python  $turn.show()$  # turn

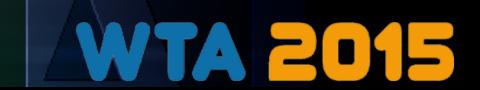

### Parte 3

# Namespaces, dicionários e escopo (léxico)

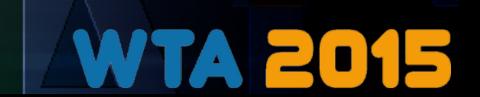

# Dicionário da classe e dicionário da instância

- Tudo em Python é um objeto
- Namespaces são representados como dicionários
- Objetos e classes [normalmente] possuem um namespace de atributos
	- "vars(obj)"
		- Dicionário (dict )
		- Nem sempre é aplicável
			- Tipos built-ins, slots
	- "dir(obj)"
		- Lista de nomes (strings) dos atributos, incluindo os da classe/herança (exceto os da metaclasse)
		- Sempre aplicável

Danilo J. S. Bellini – @danilobellini – Tutorial: Adaptatividade em Python Workshop de Tecnologia Adaptativa – São Paulo – SP – 2015-01-29 e 2015-01-30

class A(object): class A(object): data = "Testing" data = "Testing" def \_\_init\_\_(self, data): def \_\_init\_\_(self, data): self.data = data self.data = data

other = A("Other") other = A("Other")

# Digitar no IPython: # Digitar no IPython: A.data A.data other.data other.data  $type(other)$  # other. $_$ class $_$ type(other).data type(other).data vars(other) vars(other) vars(A) vars(A)

# E se apagarmos da instância? # E se apagarmos da instância? del other.data del other.data vars(other) vars(other) other.data other.data

\_\_slots\_\_ = ["\_\_dict\_\_"]

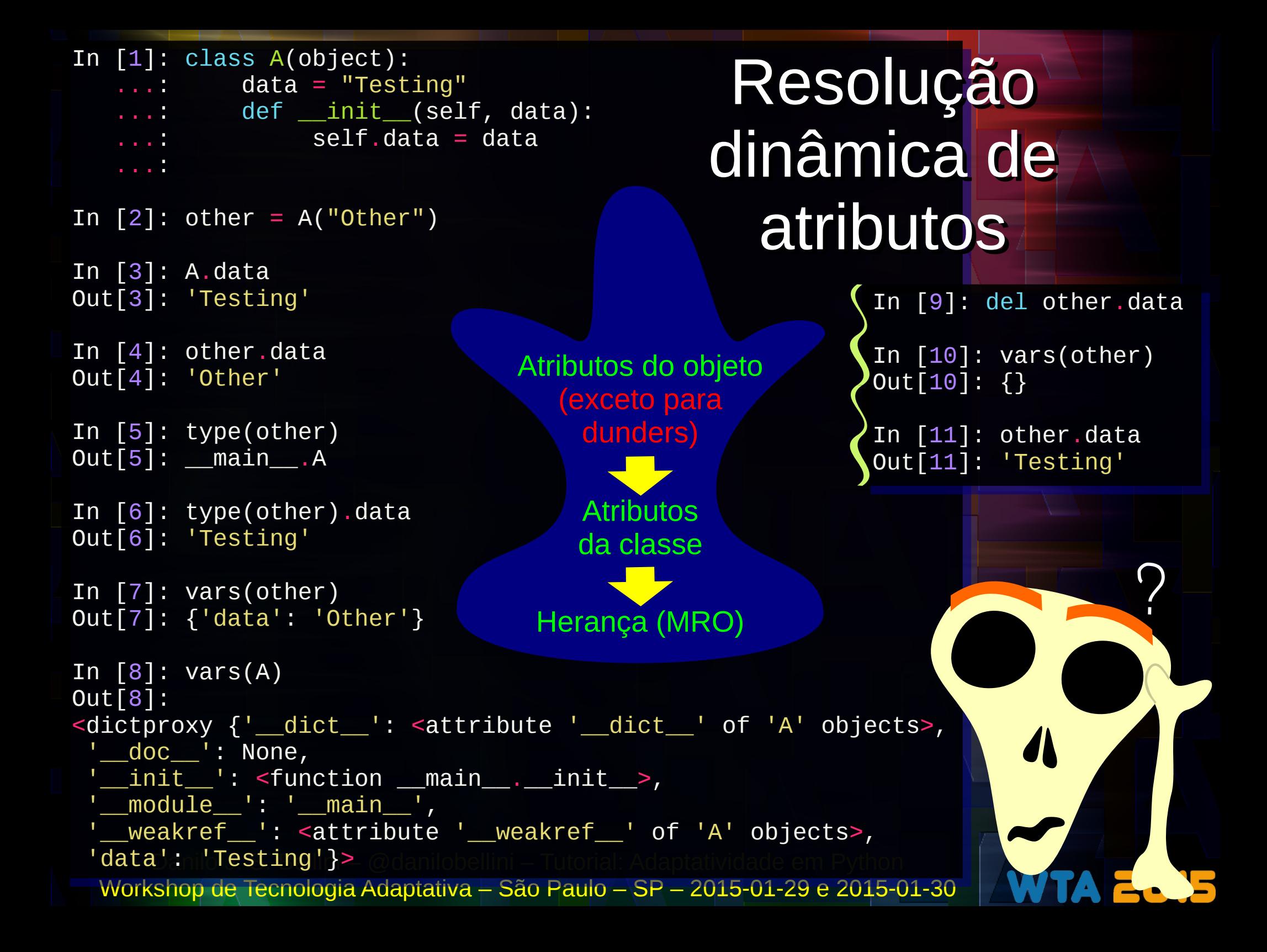

# Docstrings, help

- Strings são imutáveis
- Primeira string (literal) do bloco
	- Módulo
	- Classe
	- Método/Função
- Built-in "help()"
- Dunder doc
	- Referência fixa em classes
		- Dinâmico se doc for uma property (e.g. audiolazy.StrategyDict)
	- Referência modificável em módulos e métodos/funções (uso intenso na AudioLazy)
- Documentação no próprio código

Dicas para uso do IPython Dicas para uso do IPython

TAB -> Code completion TAB -> Code completion ? ao final -> Docstring + extras ? ao final -> Docstring + extras ?? ao final -> Código-fonte ?? ao final -> Código-fonte

```
# coding: utf-8
# coding: utf-8
def is_palindrome(val):
def is_palindrome(val):
 " " "
 Verifica se a representação do valor
 Verifica se a representação do valor
 """
```

```
 fornecido é um palíndromo
 fornecido é um palíndromo
 """
 """
```

```
 as_string = repr(val)
 as_string = repr(val)
 return as_string == as_string[::-1]
 return as_string == as_string[::-1]
```

```
# Rodar em um REPL
# Rodar em um REPL
is_palindrome(123213) # False
is_palindrome(123213) # False
is_palindrome(123321) # True
is_palindrome(123321) # True
```

```
help(is_palindrome) # Exibe a docstring e
help(is_palindrome) # Exibe a docstring e
 # outras informações
 # outras informações
```

```
is_palindrome.__doc__ # Devolve a docstring
is_palindrome.__doc__ # Devolve a docstring
 #\n
#----Verifica se a representação do valor\n
#----Verifica se a representação do valor\n
#----fornecido é um palíndromo\n
#----fornecido é um palíndromo\n
#----
#----
# \nightharpoonup n
```
## Locals & globals

- 2 namespaces por contexto (escopo léxico): "local" e "global"
- Funções built-in
	- locals()
	- globals()
	- dir()
		- Sem parâmetro fornece os nomes (chaves) de "locals()"
- Modificar o resultado de "locals()" apenas possui o efeito de mudança do namespace no nível do módulo/script (ou direto no REPL)
	- Manipulação do namespace a partir de strings e valores ao invés de nomes em código
		- Módulos audiolazy.lazy math e audiolazy.lazy\_itertools
	- Criação massiva / automação
	- Uso de dados ao invés de estrutura

Danilo J. S. Bellini – @danilobellini – Tutorial:  $A^{\#}$ Workshop de Tecnologia Adaptativa – São Paulo –

from math import factorial from math import factorial

```
for i in range(35):
for i in range(35):
 locals()["f%d" % i] = factorial(i)
 locals()["f%d" % i] = factorial(i)
```
locals

Resolução

de nomes:

globals

built-ins

```
print(f0) # 1
print(f0) # 1
print(f1) # 1
print(f1) # 1
print(f5) # 120
print(f5) # 120
print(f15) # 1307674368000
print(f15) # 1307674368000
```
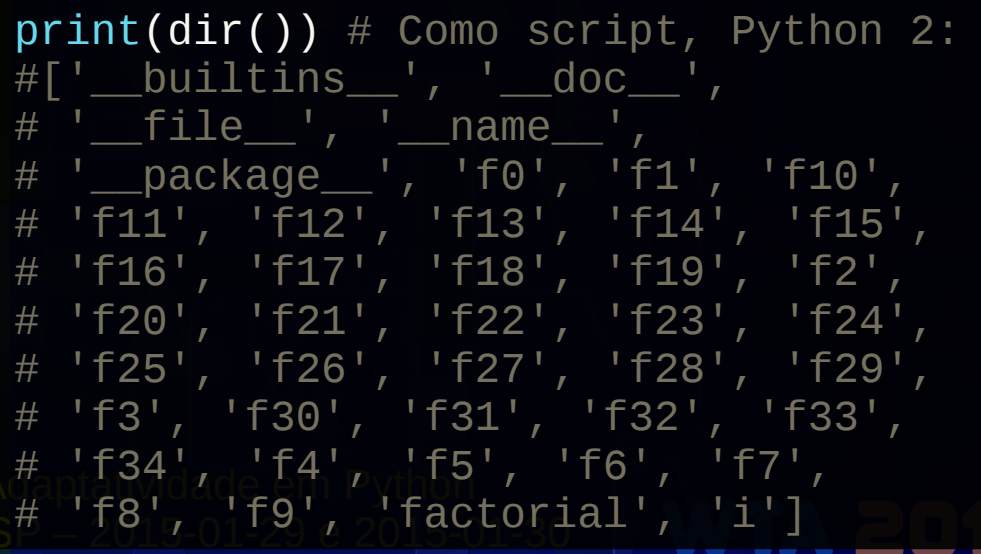

## "Escopo dinâmico"?

```
# coding: utf-8
template = u"{level} ({author}): {msg}"
template = u"{level} ({author}): {msg}"
print(template.format(
print(template.format(
msg = u"Isto não é uma mensagem.",
 level = u"Info",
 level = u"Info",
 author = u"Danilo",
 author = u"Danilo",
)) # Exibe:
)) # Exibe:
# Info (Danilo): Isto não é uma mensagem.
# Info (Danilo): Isto não é uma mensagem.
msg = u"Contexto como parâmetro?"
msg = u"Contexto como parâmetro?"
# coding: utf-8
```

```
level = u"Dinâmico"
level = u"Dinâmico"
author = u"Locals!"
author = u"Locals!"
```

```
print(template.format(**locals())) # Exibe:
print(template.format(**locals())) # Exibe:
# Dinâmico (Locals!): Contexto como parâmetro?
# Dinâmico (Locals!): Contexto como parâmetro?
```
• É possível a passagem do resultado de locals() como parâmetro

- No exemplo, recebe como "\*\*kwargs", não como valores despejados no locals() externo.
- Valores mutáveis (e.g. listas) podem ser modificados.

## Documentação automática

#### • audiolazy.StrategyDict

- Dicionário de estratégias
- Múltiplas implementações de "coisas similares"
- Iterável pelas estratégias
- Mutável
- Callable (estratégia default)
- Estratégias acessíveis como atributos e como itens
- Docstring dinâmica (resumo das docstrings das estratégias)
- audiolazy.format docstring
	- Decorator p/ fazer docstrings com a partir de template
- Sphinx (reflexão)
	- Geração de documentação em HTML, LaTeX, PDF, man pages, etc.
	- conf.py + reStructuredText + docstrings (em reStructuredText)
	- Equacionamentos matemáticos em LaTeX
	- Integração com Matplotlib

### audiolazy.format\_docstring

```
# coding: utf-8
# coding: utf-8
# Código original na AudioLazy (exceto pela docstring):
# Código original na AudioLazy (exceto pela docstring):
def format_docstring(template_="{__doc__}", 
*args, **kwargs):
def format_docstring(template_="{__doc__}", 
*args, **kwargs):
 def decorator(func):
 def decorator(func):
 if func.__doc__:
 if func.__doc__:
 kwargs["__doc__"] = func.__doc__.format(*args, **kwargs)
 kwargs["__doc__"] = func.__doc__.format(*args, **kwargs)
 func.__doc__ = template_.format(*args, **kwargs)
 func.__doc__ = template_.format(*args, **kwargs)
 return func
 return decorator
 return decorator
# Exemplo
# Exemplo
def adder(a):
def adder(a):
 @format_docstring(a=a)
 @format_docstring(a=a)
 def add(b):
 def add(b):
"""Efetua a soma {a} + b para o dado b."""
 return a + b
 return a + b
 return add
 return add
add3 = adder(3)
add3 = adder(3)
sub2 = adder(-2)
sub2 = adder(-2)
help(add3) # Efetua a soma 3 + b para o dado b.
help(add3) # Efetua a soma 3 + b para o dado b.
help(sub2) # Efetua a soma -2 + b para o dado b.
help(sub2) # Efetua a soma -2 + b para o dado b. return func
```
### Parte 4

# Fallback e reflexão (reflection) para itens e atributos

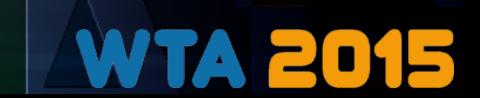

# **Dunder** missing

- "Fallback" para tentativa de acessar item inexistente no dicionário
- Necessita de uma nova classe (herança)

# coding: utf-8 from \_\_future\_\_ import unicode\_literals from \_\_future\_\_ import unicode\_literals # Vamos remover acentos! # Vamos remover acentos! class DictDefaultsToKey(dict): class DictDefaultsToKey(dict): def \_\_missing\_\_(self, key): def \_\_missing\_\_(self, key): return key return key # coding: utf-8

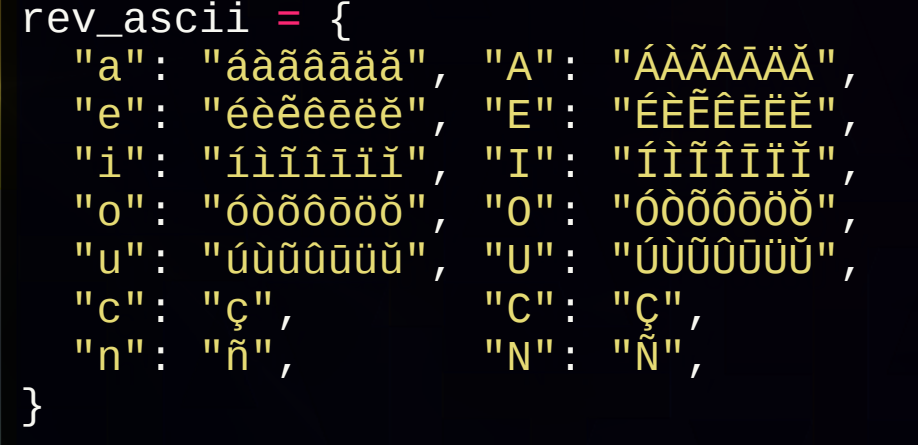

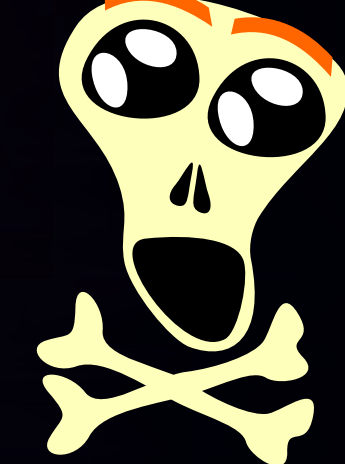

```
ascii_dict = DictDefaultsToKey()
ascii_dict = DictDefaultsToKey()
for k, values in rev_ascii.items():
for k, values in rev_ascii.items():
 ascii_dict.update((v, k) for v in values)
 ascii_dict.update((v, k) for v in values)
```

```
def to_ascii(msg):
def to_ascii(msg):
 return "".join(ascii_dict[ch] for ch in msg)
 return "".join(ascii_dict[ch] for ch in msg)
```

```
# Exemplos
# Exemplos
to_ascii("La cédille: ç/Ç (Forçação de barra)")
to_ascii("La cédille: ç/Ç (Forçação de barra)")
to_ascii("Qui a décidé d'être naïf?")
to_ascii("Qui a décidé d'être naïf?")
to_ascii("ñÑãÃsáÁüúù...")
to_ascii("ñÑãÃsáÁüúù...")
```
# getitem **. call**

```
# -*- coding: utf-8 -*-
# -*- coding: utf-8 -*-
from functools import reduce
from functools import reduce
from operator import add, mul
from operator import add, mul
class SumProd(object):
class SumProd(object):
 def __init__(self):
 def __init__(self):
 self.count = 0
 self.count = 0
 def __getitem__(self, key): # 1 argumento!
 def __getitem__(self, key): # 1 argumento!
"""Somatório (não-vazio)"""
 self.count += 1
 self.count += 1
 return reduce(add, key)
 return reduce(add, key)
 def __call__(self, *key):
 def __call__(self, *key):
"""Produtório (não-vazio)"""
 self.count += 1
 self.count += 1
 return reduce(mul, key)
 return reduce(mul, key)
```

```
sp = SumProd()print( sp(3, 4, 5) ) # __call__ -> 60
print( sp(3, 4, 5) ) # __call__ -> 60
print( sp[3, 4, 5] ) # __getitem__ -> 12
print( sp[3, 4, 5] ) # __getitem__ -> 12
```

```
print(sp.count) \# 2
```
- getitem
	- "Operador" []
	- 1 único parâmetro (chave), que pode ser uma tupla
- $\bullet$  call
	- "Operador" ()
	- Permite tratar objetos quaisquer como funções

# Dunders get/set/delete para itens e Dunders get/set/delete para itens e atributos do objeto

#### • Item

- \_getitem\_\_: obj[key]
- \_\_setitem\_\_ : obj[key] = value
- delitem : del obj[key]
- Atributo
	- $-$  \_setattr\_ : obj.key = value
	- $-$  delattr $-$  : del obj.key
- Leitura de atributo
	- getattr\_\_: obj.key
		- Chamado quando "key not in dir(obj)"
	- \_\_getattribute\_\_ : obj.key
		- [Quase] incondicional

<https://docs.python.org/3/reference/datamodel.html>

Conteúdo que TODO pythonista deveria conhecer!

Inclui os dunders dos operadores, de descriptors, chamadas por built-ins, context managers, etc.

• Não é chamado se o "key" for um dunder chamado internamente por um built-in

```
# coding: utf-8
# coding: utf-8
from random import choice, randint
from random import choice, randint
from string import ascii_lowercase
from string import ascii_lowercase
                                                                                                                         LO
def mastermind(guess, secret):
def mastermind(guess, secret):
 """
 "" """
 Compara as strings de entrada e devolve um par de inteiros
 Compara as strings de entrada e devolve um par de inteiros
 (caracteres corretos na posição correta,
 (caracteres corretos na posição correta,
 caracteres corretos se desconsiderarmos a posição)
 caracteres corretos se desconsiderarmos a posição)
 Origem: https://gist.github.com/danilobellini/5311427
 Origem: https://gist.github.com/danilobellini/5311427
 """
  """
return sum(1 for g, s in zip(guess, secret) if g = s), \setminussum(min(guess.count(x), secret.count(x)) for x in set(secret))
class NameMastermind(object):
class NameMastermind(object):
 def __init__(self):
 def __init__(self):
             size = randint(3, 8) size = randint(3, 8)
 name = "".join(choice(ascii_lowercase) for el in xrange(size))
 name = "".join(choice(ascii_lowercase) for el in xrange(size))
 self._name = name
 self._name = name
 setattr(self, name, lambda: "Yeah!")
 setattr(self, name, lambda: "Yeah!")
 def __getattr__(self, name):
 def __getattr__(self, name):
 return lambda: mastermind(name, self._name)
 return lambda: mastermind(name, self._name)
                 game = NameMastermind()
game = NameMastermind()
                                                                             #game.lmpq() # -> (0, 1)
#game.lmpq() # -> (0, 1)
                 # Para rodar no REPL...
# Para rodar no REPL...
                                                                             #game.lmgq() # -> (0, 2)
#game.lmgq() # -> (0, 2)
                 # NÃO APERTE TAB! Exemplo:
# NÃO APERTE TAB! Exemplo:
                                                                             #game.lmqg() # -> (0, 2)
#game.lmqg() # -> (0, 2)
                 #game.abcd() # -> (0, 0)
#game.abcd() # -> (0, 0)
                                                                             #game.rstu() # -> (0, 0)
#game.rstu() # -> (0, 0)
                 #game.efgh() # -> (1, 2)
#game.efgh() # -> (1, 2)
                                                                             #game.vwxy() # -> (0, 1)
#game.vwxy() # -> (0, 1)
                                                                            \#game.lgzh() # -> (1, 3)#game.eeff() # -> (0, 0)
#game.eeff() # -> (0, 0)
                                                                               H_{\text{H}} + yame. lg/11() H -> (1, 3)
                 #game.ijkh() # -> (1, 1)
#game.ijkh() # -> (1, 1)
                                                                             #game.gmvh() # -> (2, 2)
#game.gmvh() # -> (2, 2)
           \textsf{D}anilo J. S. Bellini – \textsf{D} , \textsf{D} in \textsf{D} – \textsf{D} in \textsf{D} – \textsf{D} in \textsf{D} – \textsf{D} in \textsf{D} – \textsf{D} – \textsf{D} – \textsf{D} – \textsf{D} – \textsf{D} – \textsf{D} – \textsf{D} – \textsf{D} – 
    Workshop de Hanno() # -> (0, 1) aulo – SP #game.glwh() # -> 'Yeah!'
                 #game.lmno() # -> (0, 1)
#game.lmno() # -> (0, 1)
```
# Funções built-in hasattr, getattr, setattr

#### ● hasattr

- Devolve um booleano indicando se o atributo existe
- Pode chamar getattr
	- E se getattr tiver efeito colateral?

#### • getattr e setattr

– Particularmente útil para acessar atributos por strings dos nomes ou iterar em módulos

- Módulos também são objetos!
	- Pode-se usar hasattr, getattr, setattr

```
import itertools
import itertools
if hasattr(itertools, "accumulate"):
if hasattr(itertools, "accumulate"):
print("Python 3") # A rigor, 3.2+else:
else:
\text{print("Python 2") # Talvez 3.0 / 3.1}
```
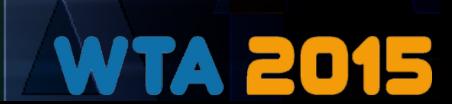

### Parte 5

# MRO, herança múltipla, A new metaclasses

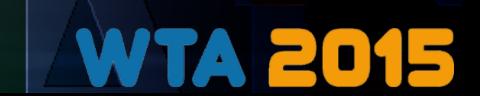

# **MRO Method Resolution Order**

- Python tem herança múltipla
	- Linearizarização C3
		- $\bullet$  Grafo de herança  $\rightarrow$  MRO

```
class A(object): pass
class A(object): pass
class B(A): pass
class B(A): pass
class C(A): pass
class C(A): pass
class D(B, C): pass
class D(B, C): pass
```

```
classes = [A, B, C, D]
classes = [A, B, C, D]
instances = [cls() for cls in classes]
instances = [cls() for cls in classes]
```

```
def msg_returner(msg):
def msg_returner(msg):
 return lambda self: msg
 return lambda self: msg
```

```
for cls <mark>in</mark> classes:
 cls.__str__ = msg_returner(cls.__name__)
 cls.__str__ = msg_returner(cls.__name__)
```

```
\textsf{print}(\texttt{"{\~{}}\{\}\{\}\ \{\}\ \{\} (\texttt{if} format(*instances)) particles \texttt{if}Workshop de Tecnologia Adaptativa - São Paulo - SP - 201
def show_all():
def show_all():
```

```
show\_all() # A B C D
del C.__str__
del C.__str__
\mathsf{show\_all}() \# \wedge \mathsf{B} \wedge \mathsf{D}C.__str__ = msg_returner("3")
C.__str__ = msg_returner("3")
show\_all() # A B 3 D
del D.__str__
del D.__str__
show\_all() # A B 3 B
 151 D.__SLI<br>.b... -1171 ...
show\_all() # A A 3 3
del C.__str__
del C.__str__
\texttt{show\_all() \# A A A A}print(D.mro())
print(D.mro())
# [<class '__main__.D'>,
# [<class '__main__.D'>,
 \begin{bmatrix} 1 & 1 & 1 \\ 1 & 1 & 1 \\ 1 & 1 & 1 \end{bmatrix} \begin{bmatrix} 2 & 1 & 1 \\ 1 & 1 & 1 \\ 1 & 1 & 1 \end{bmatrix}\begin{bmatrix} 1 & 1 & 1 \\ 1 & 1 & 1 \\ 1 & 1 & 1 \end{bmatrix} \begin{bmatrix} 2 & 1 & 1 \\ 1 & 1 & 1 \\ 1 & 1 & 1 \end{bmatrix}# <class '__main__.A'>,
# <class '__main__.A'>,
# <type 'object'>]
# <type 'object'>]
del B.__str__
\# <class '_main .B'>,
# <class '__main__.C'>,
                                                         A
                                                   B
                                                         D
                                                              C
                                                      !
```
## type, isinstance, issubclass

- type(name, bases, namespace)
	- Devolve tipos/classes

A = type("A", (object,), {"\_\_str\_\_": lambda self: "A"}) A = type("A", (object,), {"\_\_str\_\_": lambda self: "A"}) B = type("B", (A,), {"\_\_str\_\_": lambda self: "B"}) B = type("B", (A,), {"\_\_str\_\_": lambda self: "B"}) C = type("C", (A,), {"\_\_str\_\_": lambda self: "C"})  $D = \text{type}(\begin{array}{ccc} D \\ D \end{array}, \begin{array}{ccc} (D, \hspace{1mm} C) \\ C \end{array}, \begin{array}{ccc} D & \text{if } C \end{array}, \begin{array}{ccc} D & \text{if } C \end{array}, \begin{array}{ccc} D & \text{if } C \end{array}, \begin{array}{ccc} D & \text{if } C \end{array}, \begin{array}{ccc} D & \text{if } C \end{array}, \begin{array}{ccc} D & \text{if } C \end{array}, \begin{array}{ccc} D & \text{if } C \end{array}, \begin{array}{ccc} D & \text{if } C \end{array}, \begin{array}{ccc} D & \text{$ # Já com os métodos \_\_str\_\_ no namespace! [...] # Já com os métodos \_\_str\_\_ no namespace! [...] C = type("C", (A,), {"\_\_str\_\_": lambda self: "C"}) D = type("D", (B, C), {"\_\_str\_\_": lambda self: "D"})

• isinstance(obj, cls)

- cls in type(obj).mro()
- cls pode ser uma tupla
	- any(c in type(obj).mro() for c in cls)
- issubclass(cls1, cls2)
	- cls2 in cls1.mro()
	- cls2 pode ser uma tupla
		- any(c in cls1.mro() for c in cls2)

Danilo J. S. Bellini  $-$  @danilobellini – Tutorial: Adaptatividade em Pythonical em Pythonics Workshop de Tecnologia Adaptativa - São Paulo - SP

Lembrando que o  $1<sup>°</sup>$ elemento da MRO é a própria classe

a, b, c, d = A(), B(), C(), D() a, b, c, d = A(), B(), C(), D()

```
print(isinstance(d, A)) # True
print(isinstance(a, (B, C))) # False
print(isinstance(a, (B, C))) # False
print(isinstance(c, (B, C))) # True
print(isinstance(c, (B, C))) # True
print(isinstance(d, A)) # True
```

```
print(issubclass(A, B)) # False
print(issubclass(A, B)) # False
print(issubclass(B, A)) # True
print(issubclass(B, A)) # True
print(issubclass(B, (C, D))) # False
print(issubclass(B, (C, D))) # False
```

```
class MsgKeeper(object):
class MsgKeeper(object):
 def __new__(cls, msg):
 def __new__(cls, msg):
 instance = super(MsgKeeper, cls).__new__(cls)
 instance = super(MsgKeeper, cls).__new__(cls)
 instance.msg = msg
 instance.msg = msg
 return instance if msg != "Certa!" else -1
 return instance if msg != "Certa!" else -1
\mathbb{C}Lassmethod
 def alt_new(cls, msg):
 def alt_new(cls, msg):
 return cls(msg[::-1])
 return cls(msg[::-1])
obj = MsgKeeper("Minha mensagem!")
obj = MsgKeeper("Minha mensagem!")
print(obj) # <__main__.MsgKeeper object at 0x...>
print(obj) # <__main__.MsgKeeper object at 0x...>
print(obj.msg) # Minha mensagem!
print(obj.msg) # Minha mensagem!
       @classmethod
                                                                                        Construtor
                                                                                                 __new__
                                                                                                        e
                                                                                          decorator 
decorator 
                                                                    super(MsgKeeper, cls) é 
                                                                      [um proxy de] object
```

```
print(MsgKeeper("Certa!")) # -1
print(MsgKeeper("Certa!")) # -1
```

```
obj_alt = MsgKeeper.alt_new("Certa!")
obj_alt = MsgKeeper.alt_new("Certa!")
print(obj_alt.msg) # !atreC
print(obj_alt.msg) # !atreC
```
- Primeiro elemento é a classe, não a instância "self"
	- new (cls, ...)
	- O mesmo efeito pode ser obtido com o decorator @classmethod
- Precisa devolver a instância
	- Que sequer precisa ter a ver com "cls"...

Danilo J. S. Bellini – @danilobellini – Tutorial: Adaptatividade em Python Workshop de Tecnologia Adaptativa – São Paulo – SP – 2015-01-29 e 2015-01-30

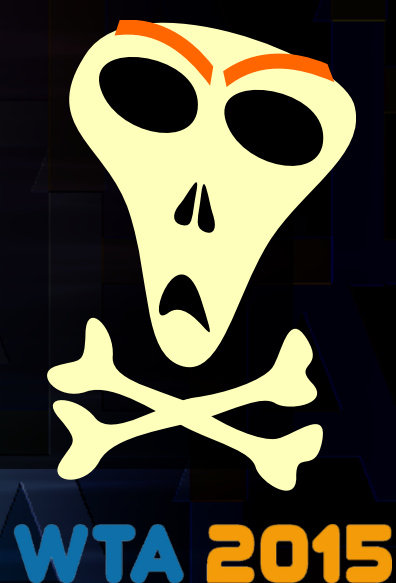

@classmethod @classmethod

### Metaclasses

- A classe da classe
	- Normalmente "type" é a classe de todas as classes
		- "type" está para as metaclasses assim como "object" está para as classes
	- Usar novos nomes pode ajudar: "cls" e "mcls" no lugar de "self" é "cls"
- Duas sintaxes
	- Python 2
		- metaclass\_ no namespace
	- Python 3
		- argumento nominado "metaclass=" após as bases da herança
	- Problema sério para compatibilidade em código único
		- $\bullet$  six  $\rightarrow$  Cria um nível de herança "dummy" para manter sintaxe única
		- AudioLazy  $\rightarrow$  Função "meta" no lugar das bases da herança permite usar a sintaxe similar à do Python 3 compatível com ambos

• Classes criadas por herança TAMBÉM compartilham a metaclasse

## Metaclasse que apenas avisa Metaclasse que apenas avisa quando instancia a classe quando instancia a classe

```
import sys
import sys
```

```
class Metaclass(type):
class Metaclass(type):
 def __init__(cls, name, bases, namespace):
 def __init__(cls, name, bases, namespace):
 print("Initializing class {}\n"
 print("Initializing class {}\n"
 "bases: {}\n"
 "bases: {}\n"
 "namespace: {}"
 "namespace: {}"
 .format(name, bases, namespace))
 .format(name, bases, namespace))
if sys.version_info.major == 2: # Python 2
if sys.version_info.major == 2: # Python 2
 exec("""class M1(object): __metaclass__ = Metaclass""")
 exec("""class M1(object): __metaclass__ = Metaclass""")
else: # Python 3
 exec("""class M1(object, metaclass=Metaclass): pass""")
 exec("""class M1(object, metaclass=Metaclass): pass""")
# Initializing class M1
# Initializing class M1
# bases: (<class 'object'>,)
# bases: (<class 'object'>,)
# namespace: {'__module__': '__main__', …}
# namespace: {'__module__': '__main__', …}
# Similar: M1 = Metaclass("M1", (object,), {})
# Similar: M1 = Metaclass("M1", (object,), {})
# (mas o namespace resultante nem '__module__' possui)
# (mas o namespace resultante nem '__module__' possui)
```
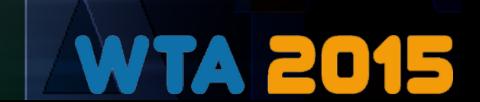

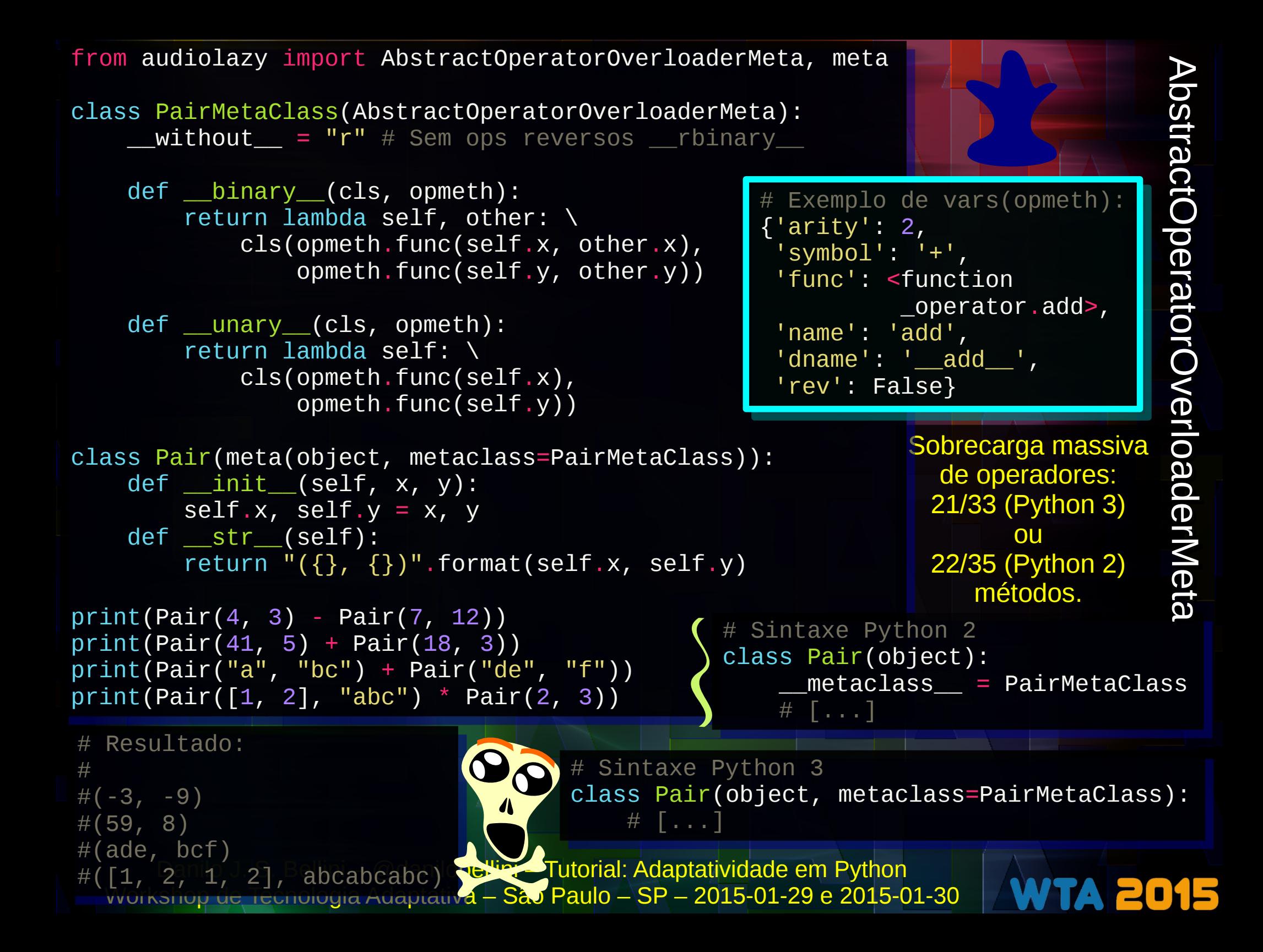

### Parte 6

# Importação: arquivos, módulos e pacotes

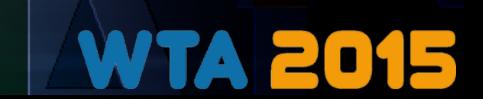

## Módulos e sys.modules

o módulo "sys" representa/controla o interpretador

- Cada arquivo "\*.py" é mapeado em um módulo
- O módulo "chamado" que inicia o interpretador é o script
	- O único que contém \_\_name\_\_ igual a "\_\_main\_\_"
- Todos os módulos importados estão em um dicionário sys.modules, que funciona como um "cache"
	- São importados somente uma vez
		- Isso permite importação circular (exceto com dependência direto no nível do módulo)
	- Podemos manipular sys.modules? **SIM!!!**

# Criando módulos dinamicamente: Criando módulos dinamicamente: Testes da AudioLazy Testes da AudioLazy

```
# Adaptado da AudioLazy, audiolazy/test/__init__.py
# Adaptado da AudioLazy, audiolazy/test/__init__.py
from importlib import import_module, sys
from importlib import import_module, sys
import types, pytest
import types, pytest
from _pytest.skipping import XFailed
from _pytest.skipping import XFailed
class XFailerModule(types.ModuleType):
class XFailerModule(types.ModuleType):
 def __init__(self, name):
 def __init__(self, name):
 try:
 try:
 if isinstance(import_module(name.split(".", 1)[0]),
 if isinstance(import_module(name.split(".", 1)[0]),
 XFailerModule):
 XFailerModule):
 raise ImportError
 raise ImportError
 import_module(name)
 import_module(name)
 except (ImportError, XFailed):
 except (ImportError, XFailed):
 sys.modules[name] = self
 sys.modules[name] = self
 self.__name__ = name
 self.__name__ = name
\_file\_ = \_path\_ = \_loader\_ = ""
 def __getattr__(self, name):
 def __getattr__(self, name):
 def xfailer(*args, **kwargs):
 def xfailer(*args, **kwargs):
 pytest.xfail(reason="Module {} not found"
 pytest.xfail(reason="Module {} not found"
\mathsf{format}(\mathsf{self}.\_\mathsf{name}\_\mathsf{name}\_\mathsf{name}) return xfailer
 return xfailer
                                                                                  Permite testar mesmo 
                                                                                 na indisponibilidade de 
                                                                                   algum módulo (evita 
                                                                                     que o ImportError 
                                                                                impossibilite testes que 
                                                                                    não dependam da 
                                                                                         importação)
                                                                                                  XFail significa 
                                                                                                   "eXpected to 
                                                                                                    Fail", uma 
                                                                                                     forma de 
                                                                                                   "pular" testes
```
# \_\_import\_\_ e \_\_import\_\_ e importlib.import\_module

- $\cdot$  É possível importar a partir de nomes em strings
	- Grosso modo,
		- import nomedopacote
		- é o mesmo que
			- $nomedopacote = \nightharpoonup_{import}$  ("nomedopacote")
	- import permite especificar um namespace "globals" para importação
	- importlib.import module e import têm sintaxes diferentes do statement import para importações aninhadas e relativas

print(\_\_import\_\_("sys").version\_info) print(\_\_import\_\_("sys").version\_info)

workshop de Tecnologia Adaptativa – São Paulo – Sr

```
Danilo J. S. Bellini – @danilobellini – Tutorial: Adaptatividade em Python
# ou
# sys.version_info(major=2, minor=7, micro=8, releaselevel='final', serial=0)
# sys.version_info(major=2, minor=7, micro=8, releaselevel='final', serial=0)
# sys.version_info(major=3, minor=4, micro=2, releaselevel='final', serial=0)
# sys.version_info(major=3, minor=4, micro=2, releaselevel='final', serial=0)ou
```
# Sobre a importação

- sys.path
	- Ordem de busca por módulos
	- Lista (editável) de strings

#### import os, sys import os, sys

# Primeiro diretório de sys.path é o # Primeiro diretório de sys.path é o # "." de quando o script foi chamado. # "." de quando o script foi chamado.

os.chdir("..") # Isto é irrelevante os.chdir("..") # Isto é irrelevante for name in sys.path: for name in sys.path: print(name) print(name)

#/home/danilo/Desktop/WTA/code #/home/danilo/Desktop/WTA/code #[...] #[...]

- e.g. sms-tools usado no curso ASPMA (Coursera) tinha manipulação de sys.path nos scripts dos "assignments": sys.path.append('../../software/models/')
- $-$  "python setup.py develop"  $\rightarrow$  atualiza o sys.path "permanentemente"
	- "python setup.py develop -u" é uninstall...
- A importação pode ocorrer em qualquer instante, não necessariamente no nível do módulo
	- Dependências opcionais
	- Importação dinâmica sem "sintaxe alternativa"
- ImportError
	- Pode ser usado para buscar alternativas em tempo de execução
	- Recursos de diferentes versões do Python

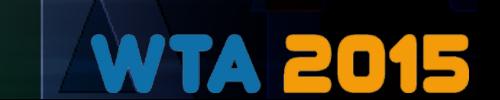

# nome/\_\_init\_\_.py ao invés de nome/\_\_init\_\_.py ao invés de nome.py? Package!

#### ● Tipos de importação

– Relativo (e.g. audiolazy/tests/\_\_init\_\_.py)

from ..lazy\_compat import meta

– Absoluto

from audiolazy.lazy\_compat import meta

- Denotam uma estrutura aninhada (explícita em diretórios)
- Há módulos com "." no nome (chave) em sys.modules, representando esse aninhamento (e.g. o próprio "audiolazy.lazy\_compat")
- Packages são módulos
	- Atributo \_\_path\_\_, contendo uma lista (para ser mutável?) com uma string contendo o diretório do package
	- Arquivos dos módulos aninhados podem ser encontrados pelo nome junto ao \_\_path\_\_ do package

# Hacking path

from pkg.subpkg.b import hw from pkg.subpkg.b import hw

✔ try.py

- ➔ pkg/
	- ✔ \_\_init\_\_.py

hw() hw()

- $\mathbf{v}$  a.py
- ➔ subpkg/
	- ✔ \_\_init\_\_.py
	- ✔ b.py
	- $\vee$  a.py

if "\_\_path\_\_" in locals(): if "\_\_path\_\_" in locals(): print( Imported package {}\n  $\{ \}$  from this path.  $\{ \}$  in filename.  $\{ \}$  $. \text{format}(\text{\_name}\_\_,\ \text{\_path}\_\texttt{[0]},\ \text{\_file}\_\texttt{[1]})$ else: else: print("Imported module {}\n filename: {}" print("Imported module {}\n filename: {}" print( "Imported package {}\n" " from this path: {}\n filename: {}" Início (todos exceto try.py)<br>n" to d d o <sup>s</sup> outros <sup>5</sup> arquivos

 $\blacksquare$  .format( $\blacksquare$ name $\blacksquare$ ,  $\blacksquare$ file $\blacksquare$ ))

Implementar o hw() nos arquivos a.py diferentemente, e.g.

# pkg/a.py # pkg/a.py def hw(): def hw(): print("HW") print("HW") # pkg/subpkg/a.py # pkg/subpkg/a.py def hw(): def hw(): print("Fake HW") print("Fake HW")

b.py importará hw, garantindo que o try.py funcione

from ..a import hw from ..a import hw

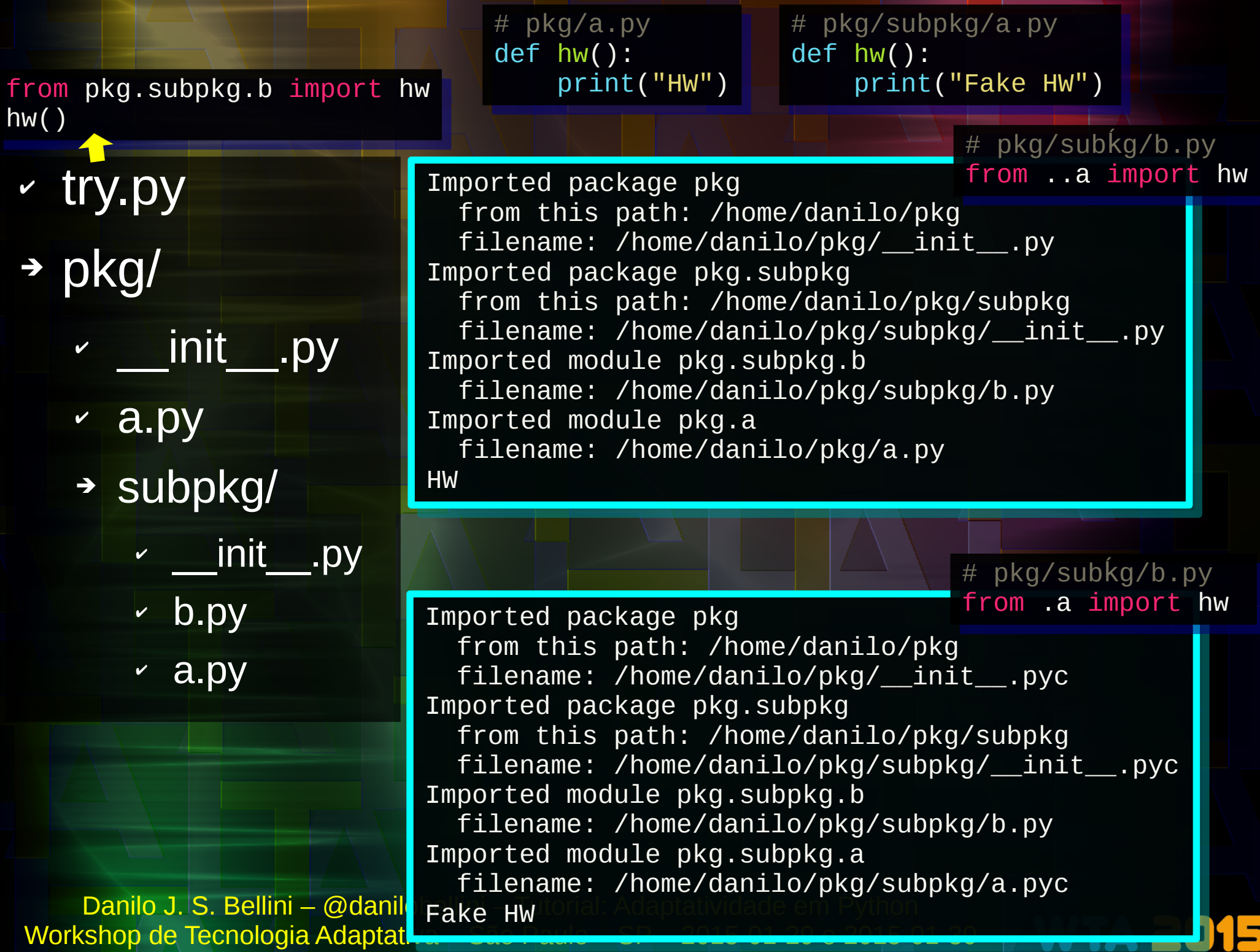

from pkg.subpkg.b import hw from pkg.subpkg.b import hw hw() hw()

# pkg/a.py # pkg/a.py def hw(): def hw(): print("HW") print("HW")

# pkg/subpkg/a.py # pkg/subpkg/a.py def hw(): def hw(): print("Fake HW") print("Fake HW")

✔ try.py ➔ pkg/ Transformando módulo em Transformando módulo em package criando um **Leath** 

- $\overline{y}$   $\overline{y}$   $\overline{y}$
- $\alpha$  a.py
- ➔ subpkg/
	- ✔ \_\_init\_\_.py
	- ✔ b.py
	- $\cdot$  a.py

Ele importa pkg.subpkg.a (exibe "HW") no Python 3 # pkg/subkg/b.py<br>E" " \_\_path\_\_ = ["."] \_\_path\_\_ = ["."] from ..a import hw from ..a import hw

(apenas Python 2) (apenas Python 2)

Imported package pkg Imported package pkg from this path: /home/danilo/pkg from this path: /home/danilo/pkg filename: /home/danilo/pkg/\_\_init\_\_.py filename: /home/danilo/pkg/\_\_init\_\_.py Imported package pkg.subpkg Imported package pkg.subpkg from this path: /home/danilo/pkg/subpkg from this path: /home/danilo/pkg/subpkg filename: /home/danilo/pkg/subpkg/\_\_init\_\_.py filename: /home/danilo/pkg/subpkg/\_\_init\_\_.py Imported module pkg.subpkg.b Imported module pkg.subpkg.b filename: /home/danilo/pkg/subpkg/b.py filename: /home/danilo/pkg/subpkg/b.py Imported module pkg.subpkg.a Imported module pkg.subpkg.a filename: /home/danilo/pkg/subpkg/a.py filename: /home/danilo/pkg/subpkg/a.py

Fake HW Fake HW

from pkg.subpkg.b import hw from pkg.subpkg.b import hw hw() hw()

# pkg/a.py # pkg/a.py def hw(): def hw(): print("HW") print("HW") # pkg/subpkg/a.py # pkg/subpkg/a.py def hw(): def hw(): print("Fake HW") print("Fake HW")

✔ try.py

➔ pkg/

- $\overline{y}$  init .py
- ✔ a.py
- ➔ subpkg/
	- $\overline{\phantom{a}}$   $\overline{\phantom{a}}$  init  $\overline{\phantom{a}}$ .py
	- $\cdot$  b.py
	- $\cdot$  a.py

Danilo J. S. Bellini – @danilot Fake HW rial: Adaptatividade em Python Workshop de Tecnologia Adaptativa – São Paulo – SP – 2015-01-29 e 2015-01-30

# Trocando o \_\_path\_\_ Trocando o \_\_path\_\_ de um package de um package

# pkg/subkg/b.py<br>fr: from .. import \_\_path\_\_ as path\_pkg from .. import \_\_path\_\_ as path\_pkg from . import \_\_path\_\_ as path\_subpkg from . import \_\_path\_\_ as path\_subpkg path\_pkg[:] = path\_subpkg path\_pkg[:] = path\_subpkg from ..a import hw from ..a import hw

Imported package pkg Imported package pkg from this path: /home/danilo/pkg from this path: /home/danilo/pkg filename: /home/danilo/pkg/\_\_init\_\_.pyc filename: /home/danilo/pkg/\_\_init\_\_.pyc Imported package pkg.subpkg Imported package pkg.subpkg from this path: /home/danilo/pkg/subpkg from this path: /home/danilo/pkg/subpkg filename: /home/danilo/pkg/subpkg/\_\_init\_\_.pyc filename: /home/danilo/pkg/subpkg/\_\_init\_\_.pyc Imported module pkg.subpkg.b Imported module pkg.subpkg.b filename: /home/danilo/pkg/subpkg/b.py filename: /home/danilo/pkg/subpkg/b.py Imported module pkg.a Imported module pkg.a filename: /home/danilo/pkg/subpkg/a.pyc filename: /home/danilo/pkg/subpkg/a.pyc

### Detecção da estrutura do pacote

- Importar o pacote não importa os módulos do diretório
- AudioLazy usa o \_\_path\_\_\_
	- Módulo os (listar arquivos)
	- Detecta os módulos existentes no pacote

 $D^2$   $D^2$   $D^2$   $D^2$   $D^2$   $D^2$   $D^2$   $D^2$   $D^2$   $D^2$   $D^2$   $D^2$   $D^2$   $D^2$   $D^2$   $D^2$   $D^2$   $D^2$   $D^2$   $D^2$   $D^2$   $D^2$   $D^2$   $D^2$   $D^2$   $D^2$   $D^2$   $D^2$   $D^2$   $D^2$   $D^2$   $D^2$   $D^2$   $D^2$   $D^2$   $D^2$   $D^2$ Workshop de Tecnologia Adaptativa – São Paulo – SP – 2015-01-29 e 2015-01-30

).init\_package(\_\_path\_\_, \_\_name\_, \_\_000\_\_)

\_\_import\_\_(\_\_name\_\_ + ".\_internals", fromlist=[\_\_name\_\_] \_\_import\_\_(\_\_name\_\_ + ".\_internals", fromlist=[\_\_name\_\_]

- Importa todos os módulos
- "Despeja" os nomes relevantes no namespace principal
	- all no módulo "m"  $\rightarrow$  nomes do "from m import \*"

exec(("from .{} import \*\n" \* len(\_\_modules\_\_)).format(\*\_\_modules\_\_)) exec(("from .{} import \*\n" \* len(\_\_modules\_\_)).format(\*\_\_modules\_\_))

).init\_package( $\_path\_$ ,  $\_name\_$ ,  $\_doc\_$ )

- Sumários automáticos nas docstrings dos módulos
- Uso de exec

# \_\_init\_\_.py da AudioLazy # \_\_init\_\_.py da AudioLazy

 $\begin{array}{cccc} \text{modules\_}, & \text{all\_}, & \text{doc\_} = \ \end{array}$ 

```
from macropy.tracing import macros, trace
from macropy.tracing import macros, trace
```

```
def first_primes():
def first_primes():
 yield 2
 yield 2
 yield 3
 yield 3
 yield 5
 yield 5
 yield 7
 yield 7
with trace:
with trace:
```
#### $prod = 1$  for i in first\_primes(): for i in first\_primes():  $\text{prod} = \text{prod} \times (\text{i} \times 2)$

```
# Saída fornecida:
# Saída fornecida:
```
# **Macropy** Macros sintáticas Macros sintáticas no Python

Personaliza a importação e/ou o REPL

```
\text{Cat}(\texttt{i}, \texttt{j}^* \texttt{s}, \texttt{2})elfi\texttt{A} 44100 illobellini – Tutorial: Adaptatividade em Python
#prod = 1
#prod = 1
#for i in first_primes():
#for i in first_primes():
# prod = prod * (i ** 2)
# prod = prod * (i ** 2)
#first_primes() -> <generator object first_primes at 0x7f83c08266e0>
#first_primes() -> <generator object first_primes at 0x7f83c08266e0>
#prod = prod * (i ** 2)
#prod = prod * (i ** 2)
 #i ** 2 -> 4
#prod * (i ** 2) -> 4
#prod * (i ** 2) -> 4
#prod = prod * (i ** 2)
#prod = prod * (i ** 2)
 #i ** 2 -> 9
#prod * (i ** 2) -> 36
#prod * (i ** 2) -> 36
#prod = prod * (i ** 2)
#prod = prod * (i ** 2)
 #i ** 2 -> 25
#prod * (i ** 2) -> 900
#prod * (i ** 2) -> 900
#prod = prod * (i ** 2)
#prod = prod * (i ** 2)
 #i ** 2 -> 49
#prod <u>*a(i ** 2) - 2 44100</u>
#i ** 2 -> 4
#i ** 2 -> 9
\#i ** 2 -> 25
#i ** 2 - > 49from macropy.string_interp import macros, s
from macropy.string_interp import macros, s
                                                                  a, b, c = "texto", "sem", "modificar"
a, b, c = "texto", "sem", "modificar"
                                                                  s["{b[::-1] + c[:2]} {a}, {c[:-1]}do"]# Out[1]: 'mesmo texto, modificado'
# Out[1]: 'mesmo texto, modificado'
                                                                  # Digitar no REPL antes de começar a usar
# Digitar no REPL antes de começar a usar
                                                                  import macropy.console
import macropy.console
```
Workshop de Tecnologia Adaptativa – São Paulo – SP – 2015-01-29 e 2015-01-30

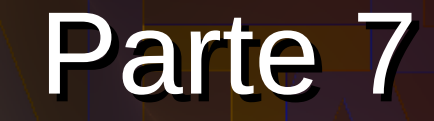

# JIT, exec, eval, compile<sup>1</sup>

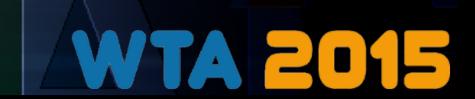

# Built-ins Built-ins exec e eval

#### • exec

- Statement(s) como string """
- Efeito colateral
- Globals e locals
- Python 2: exec é um statement
- Python 3: exec é um objeto

• eval

– Expressão como string

# NÃO RODE ISTO! Equivale a rm -rf / # NÃO RODE ISTO! Equivale a rm -rf / ""<br>""" "" "" import os for root, dirs, files in os.walk("/"): for root, dirs, files in os.walk("/"): for fname in files: for fname in files: try: try: "" "" import os

 os.remove(os.path.join(root, fname)) os.remove(os.path.join(root, fname)) except: except:

pass pass

"""

Preocupação de segurança ao rodar código arbitrário

> Há um uso considerável do recurso na AudioLazy, e.g. as 7 estratégias de window e wsymm são inteiramente geradas por templates, a inicialização usa exec, etc.

• Já foi utilizado anteriormente em outros slides

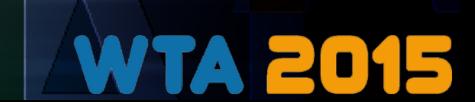

# JIT (Just In Time)

- Filtros LTI e lineares variantes no tempo da AudioLazy
	- Cria a função do filtro (como uma string) em tempo de execução imediatamente antes de utilizá-la
- PyPy e Numba (LLVM)
	- Compilação JIT eficiente do bytecode Python para LLVM/nativo

```
from audiolazy import z
from audiolazy import z
filt = z ** -2 / (- 2 * z ** -1 + 1)
# Ao usar o filt, ele gerará
# Ao usar o filt, ele gerará
def gen(seq, memory, zero):
def gen(seq, memory, zero):
m1, = memory
\alpha = \alpha = \alpha = \alpha for d0 in seq:
 for d0 in seq:
m0 = d2 + -2 * m1 yield m0
 yield m0
m1 = m0d2 = d1d1 = d0d1 = d2 = zero
```
## Built-in compile

- Gera bytecode Python
- Similar ao eval/exec mas permite múltiplos usos do resultado
	- Uso posterior com o exec
	- É possível criar uma função com o código
		- Talvez seja mais fácil rodar uma vez e manter o valor do resultado

```
# coding: utf-8
# coding: utf-8
from types import CodeType, FunctionType
from types import CodeType, FunctionType
```

```
source = """print('Hello World')"""
source = """print('Hello World')"""
fname = "<string>"
fname = "<string>"
mode = "single" # exec -> module
mode = "single" # exec -> module
 # single -> statement
 # single -> statement
 # eval -> expression
 # eval -> expression
code = compile(source, fname, mode)
code = compile(source, fname, mode)
```

```
exec(code) # Hello World
exec(code) # Hello World
print(isinstance(code, CodeType)) # True
print(isinstance(code, CodeType)) # True
```

```
# Criando uma função (para não usar o exec)
# Criando uma função (para não usar o exec)
name = "hw"defaults = tuple()
defaults = tuple()
hw = FunctionType(code, locals(), name,
hw = FunctionType(code, locals(), name,
 defaults, None)
 defaults, None)
hw() # Hello World
hw() # Hello World
```
# Apenas Python 2 # Apenas Python 2 from types import CodeType, FunctionType from types import CodeType, FunctionType

print Dtest(). Bellini – @danilobellini – Tutorial: Adaptatividade em Python<br>Markeboro (2015-0000) Martetivo - São Paulo - SP, 2015-01-2016-01-15 def change\_internal\_name(func, old, new): def change\_internal\_name(func, old, new):  $fc = func.Func\_code$  kws = {el[3:]: getattr(fc, el) kws = {el[3:]: getattr(fc, el) for el in dir(fc) if el.startswith("co\_")} for el in dir(fc) if el.startswith("co\_")} kws["names"] = tuple(new if el == old else el kws["names"] = tuple(new if el == old else el for el in kws["names"]) args = (kws[p] for p in ["argcount", "nlocals", args = (kws[p] for p in ["argcount", "nlocals", "stacksize", "flags", "code", "consts", "stacksize", "flags", "code", "consts", "names", "varnames", "filename", "name", "names", "varnames", "filename", "name", "firstlineno", "lnotab", "freevars", "firstlineno", "lnotab", "freevars", "cellvars"]) "cellvars"]) return FunctionType(CodeType(\*args), return FunctionType(CodeType(\*args), func.func\_globals, func.func\_name, func.func\_globals, func.func\_name, func.func\_defaults, func.func\_closure) func.func\_defaults, func.func\_closure) for el in kws["names"])  $a, b = 32, 42$ def test(): def test(): return b return b print test() print test() print change\_internal\_name(test, old="b", new="a")() print change\_internal\_name(test, old="b", new="a")() print test() print test() test = change\_internal\_name(test, old="b", new="a") test = change\_internal\_name(test, old="b", new="a") print test() print test() test = change\_internal\_name(test, old="a", new="b") test = change\_internal\_name(test, old="a", new="b")

Mudança de nome de nome de variável livre em closure closure

Workshop de Tecnologia Adaptativa – São Paulo – SP – 2015-01-29 e 2015-01-30

# 42 (b) # 42 (b)

# 32 (a) # 32 (a)

# 42 (b) # 42 (b)

# 32 (a) # 32 (a)

# 42 (b) # 42 (b)

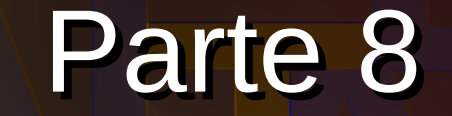

# AST e bytecode

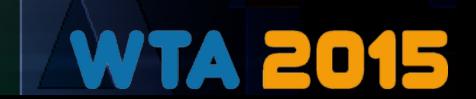

# **AST Abstract Syntax Tree**

import ast import ast

#### Exemplo de uso adaptado do setup.py da AudioLazy

```
nder de Roal, procedence de la danse en Pythonicalista – Tutorialista em Pythonicalista em Pythonical em Pytho<br>Contains a participante em Pythonical em Pythonical em Pythonical em Pythonical em Pythonical em Pythonical em
workshop de Tecnologia Adaptativa Adaptativa Paulo – São Paulo – 2015-01-29 e 2015-01-29 e 2015-01-30 provinci
 def locals_from_exec(code):
def locals_from_exec(code):
  """ Qualified exec, returning the locals dict """
 """ Qualified exec, returning the locals dict """
  namespace = {}
 namespace = {}
  exec(code, {}, namespace)
 exec(code, {}, namespace)
  return namespace
 return namespace
 def pseudo_import(fname):
def pseudo_import(fname):
  "" "" ""
  Namespace dict from assignments in the file without
 Namespace dict from assignments in the file without
 ``__import__``
   """
  is_d_import = lambda n: isinstance(n, ast.Name
 is_d_import = lambda n: isinstance(n, ast.Name
 ) and n.id == "__import__" is_assign = lambda n: isinstance(n, ast.Assign)
 is_assign = lambda n: isinstance(n, ast.Assign)
  is_valid = lambda n: is_assign(n) and not any(map(is_d_import,
 is_valid = lambda n: is_assign(n) and not any(map(is_d_import,
  ast.walk(n)))
 ast.walk(n)))
  with open(fname, "r") as f:
 with open(fname, "r") as f:
  astree = ast.parse(f.read(), filename=fname)
 astree = ast.parse(f.read(), filename=fname)
  astree.body = [node for node in astree.body if is_valid(node)]
 astree.body = [node for node in astree.body if is_valid(node)]
  """
     "" ""
```
## **Bytecode**

- Expressões em "notação polonesa reversa" (pós-fixa) "Calculadora HP"
- Módulo dis
	- "Disassembly"
	- Exibição do bytecode Python em uma notação amigável
- É possível re-sintetizar funções mudando o bytecode delas

```
# coding: utf-8
# coding: utf-8
import dis, sys
import dis, sys
from types import CodeType, FunctionType
from types import CodeType, FunctionType
PY2 = sys.version_info.major == 2
PY2 = sys.version_info.major == 2
# Vamos trocar o operador ** em f:
# Vamos trocar o operador ** em f:
```

```
f = lambda x, y: x * 2 + y
\mathsf{fc} = \mathsf{f}.func_code if PY2 else \mathsf{f}._code__
print(f(5, 7)) # 32
print(f(5, 7)) # 32
dis.dis(f) # "Disassembly" do bytecode Python
dis.dis(f) # "Disassembly" do bytecode Python
```
# Exibe os valores do bytecode em hexadecimal # Exibe os valores do bytecode em hexadecimal code = fc.co\_code code = fc.co\_code if PY2: if PY2:

```
 code = map(ord, code)
 code = map(ord, code)
print(" ".join("%02x" % val for val in code))
print(" ".join("%02x" % val for val in code))
# 7c 00 00 64 01 00 13 7c 01 00 17 53
# 7c 00 00 64 01 00 13 7c 01 00 17 53
\mathcal{F}# Valor que queremos mudar
# Valor que queremos mudar
\# \wedge \wedge
```

```
# Armazena os valores do objeto code
# Armazena os valores do objeto code
kws = {el[3:]: getattr(fc, el)
kws = {el[3:]: getattr(fc, el)
 for el in dir(fc) if el.startswith("co_")}
 for el in dir(fc) if el.startswith("co_")}
```

```
# Troca o primeiro BINARY_POWER por BINARY_ADD
# Troca o primeiro BINARY_POWER por BINARY_ADD
kws["code"] = kws["code"].replace(b"\x13", b"\x17"
, 1)
kws["code"] = kws["code"].replace(b"\x13", b"\x17"
, 1)
```
Workshop de Tecnologia Adaptativa – São Paulo – SP – 2015-01-29 e 2015-01-30

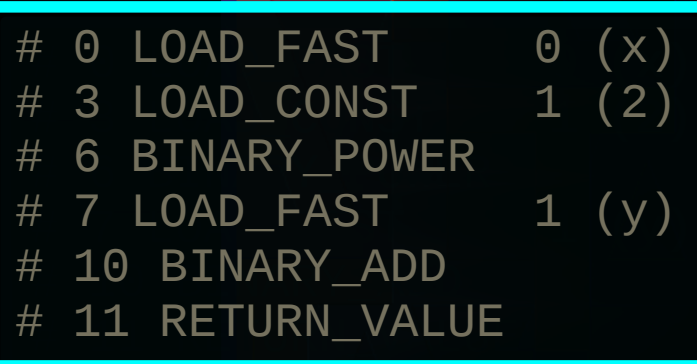

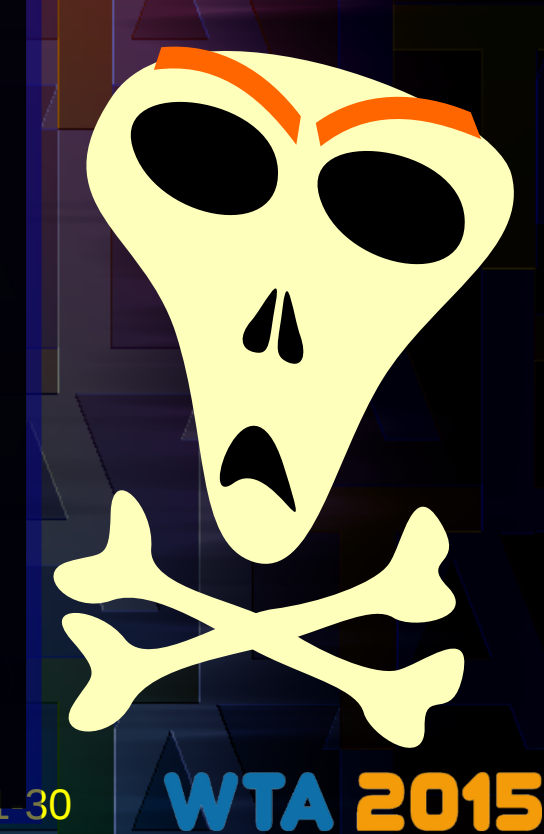

## Manipulação de bytecode

```
# Ordena os valores do objeto code e cria o novo code
# Ordena os valores do objeto code e cria o novo code
args = [kws[p] for p in ["argcount", "nlocals",
args = [kws[p] for p in ["argcount", "nlocals",
 "stacksize", "flags", "code", "consts",
 "stacksize", "flags", "code", "consts",
 "names", "varnames", "filename", "name",
 "names", "varnames", "filename", "name",
 "firstlineno", "lnotab", "freevars",
 "firstlineno", "lnotab", "freevars",
 "cellvars"]]
 "cellvars"]]
if not PY2:
if not PY2:
args.insort(1, 0) # No keyword-only argumentnew_code = CodeType(*args)
new_code = CodeType(*args)
# Cria a nova função
# Cria a nova função
                                                                                                                      \mathbf{\Lambda}ftpl = "func_%s" if PY2 else "__%s__"
ftpl = "func_%s" if PY2 else "__%s__"
fparams = ["globals", "name", "defaults", "closure"]
fparams = ["globals", "name", "defaults", "closure"]
\text{Fargs} = (\text{getattr}(f, \text{ ftpl } % n) \text{ for } n \text{ in } \text{fparams})new_f = FunctionType(new_code, *fargs)
new_f = FunctionType(new_code, *fargs)
                                                                                       # 0 LOAD_FAST 0 (x)
# 0 LOAD_FAST 0 (x)
                                                                                       # 3 LOAD_CONST 1 (2)
# 3 LOAD_CONST 1 (2)
# Voilà!
# Voilà!
                                                                                       # 6 BINARY_ADD
# 6 BINARY_ADD
dis.dis(new_f)
dis.dis(new_f)
                                                                                       # 7 LOAD_FAST 1 (y)
# 7 LOAD_FAST 1 (y)
                                                                                       # 10 BINARY_ADD
# 10 BINARY_ADD
print(new_f(5, 7)) # 14
print(new_f(5, 7)) # 14
                                                                                       # 11 RETURN_VALUE
# 11 RETURN_VALUE
# Efetivamente lambda x, y: x + 2 + y
# Efetivamente lambda x, y: x + 2 + y
```
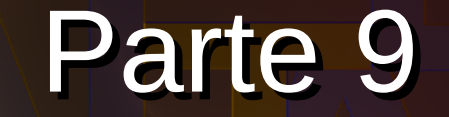

# Contexto, aplicações e futuro

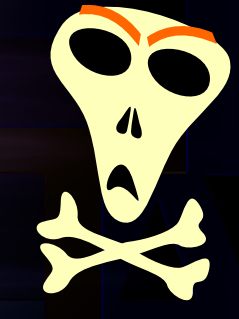

# Alguns exemplos de quem utiliza Alguns exemplos de quem utiliza algum esses recursos algum esses recursos

- AudioLazy
- Macropy
- py.test
- Django
- Sphinx e plugins (e.g. numpydoc)
- six
- Numpy
- sms-tools (manipula sys.path)
- Weave
- Hy
- Sympy
- Twisted
- Pygments
- PyNes
- Standard Library do Python (e.g. from string import Template)

O difícil é achar quem NÃO utiliza recursos como decorators, closures, geradores, \* e \*\* unários, reflection, etc.

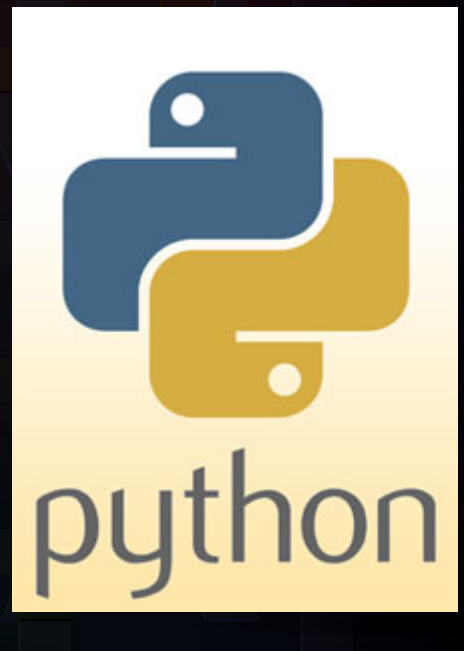

Danilo J. S. Bellini – @danilobellini – Tutorial: Adaptatividade em Python Workshop de Tecnologia Adaptativa – São Paulo – SP – 2015-01-29 e 2015-01-30

Etc...

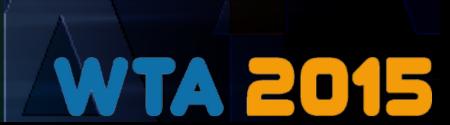

### Presente...

#### • Python  $(-)$

- "Conflitos sociais"
	- 2 VS 3, mas PEP404 diz que não haverá Python 2.8
	- "dream-python"
- Global Interpreter Lock (GIL)
- Desempenho?
- Python  $(+)$ 
	- PyPI (Python Package Index)
		- 54k+ pacotes/bibliotecas
		- pip, virtualenv
	- Documentação (+ reflexão)
	- Standard library, frameworks prontos, integração com outras linguagens, etc.
- Python e seu uso didático
- 
- MOOCs (Udacity, Coursera, edX, etc.)
	- Declaração de P. Norvig sobre o AIMA (Livro de inteligência artificial)
	- Universidades
		- "Python is Now the Most Popular Introductory Teaching Language at Top U.S. Universities"
	- **Daniel S. Bellinguage-at-top-us-universities/fulltext** Adaptatividade em Python Workshop de Tecnologia Adaptativa – São Paulo – SP – 2015-01-29 e 2015-01-30 • [http://cacm.acm.org/blogs/blog-cacm/176450-python-is-now-the-most-popular-introductory-teaching-](http://cacm.acm.org/blogs/blog-cacm/176450-python-is-now-the-most-popular-introductory-teaching-language-at-top-us-universities/fulltext)
- **Outras linguagens** (dinâmicas)
	- Ruby
	- JavaScript
	- Erlang
	- Julia
- Functional VS expressionoriented
	- [http://richardminerich.com/201](http://richardminerich.com/2012/07/functional-programming-is-dead-long-live-expression-oriented-programming/) [2/07/functional-programming-is](http://richardminerich.com/2012/07/functional-programming-is-dead-long-live-expression-oriented-programming/) [-dead-long-live-expression-ori](http://richardminerich.com/2012/07/functional-programming-is-dead-long-live-expression-oriented-programming/) [ented-programming/](http://richardminerich.com/2012/07/functional-programming-is-dead-long-live-expression-oriented-programming/)

… Futuro?

## **Outras possibilidades (?)**

- Descriptors ( get , set , delete , @property)
- Uso em suites de testes (e.g. py.test)
- Continuation
- Especificidades dos módulos inspect, ast, dis
- Hibridização com o Sympy (CAS)
	- Usando matemática simbólica para gerar código
- Co-rotinas
- Otimização
	- Geração de código nativo, LLVM (Numba), etc.
	- Mensurar desempenho (empiricamente)
- Garbage collector
- Stack frame / trace
- Python C API

● …

- Novos recursos (e.g. \_\_prepare \_\_ em metaclasses)
- Interpretadores (CPython, Stackless, PyPy, ...)

Danilo J. S. Bellini – @danilobellini – Tutorial: Adaptatividade em Python Workshop de Tecnologia Adaptativa – São Paulo – SP – 2015-01-29 e 2015-01-30

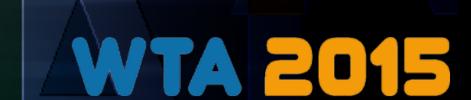

'/<br>-

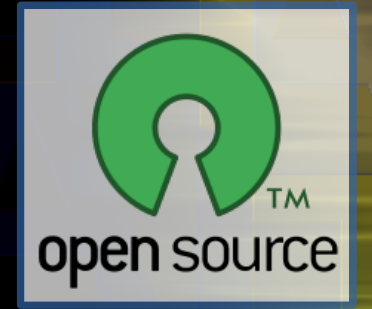

## Softwares usados

- Python 2.7.8 e 3.4.2
	- Standard library (itertools, functools, etc.)
- IPython 2.3.0
- Pacotes/bibliotecas Python
	- AudioLazy
	- Pygments (cores no código)
	- Cachetools (lru\_cache no Python 2)
	- Matplotlib
- LibreOffice
- Inkscape

Background dos slides feito com AudioLazy + Pylab (Matplotlib + Numpy)

> Únicas imagens coletadas da internet (sites oficiais):

- WTA2015 (canto slides)
- Python (2x)
- OSI (Open Source)

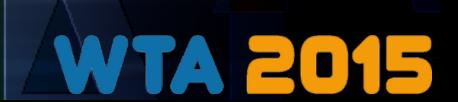

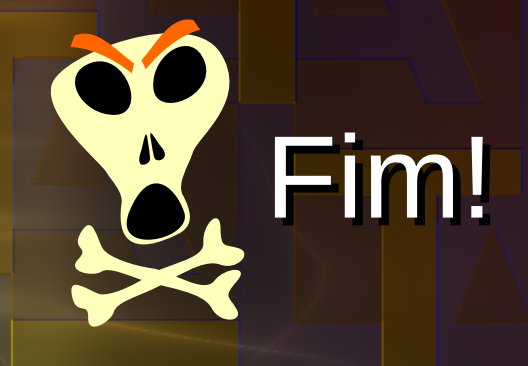

# Dúvidas ou comentários?

This is a fine

# Links (referências) exibidas no Links (referências) exibidas no navegador durante a apresentação

#### • Programação funcional

- Hughes J. "Why Functional Programming Matters". The Computer Journal, vol. 32, issue 2, 1989, p 98-107.
	- <http://comjnl.oxfordjournals.org/content/32/2/98.short>
- Artigos "Lambda: The Ultimate \*" dos criadores do Scheme
	- <http://library.readscheme.org/page1.html>
- Python
	- Site oficial:<https://www.python.org/>
		- Documentação oficial: [https://docs.python.org](https://docs.python.org/)
			- Standard Library:<https://docs.python.org/3/library/index.html>
			- Linguagem:<https://docs.python.org/3/reference/index.html>
				- Data model:<https://docs.python.org/3/reference/datamodel.html>
		- PEP index:<https://www.python.org/dev/peps/>
			- PEP255 (Generators):<https://www.python.org/dev/peps/pep-0255>

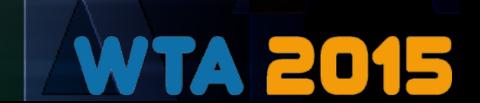

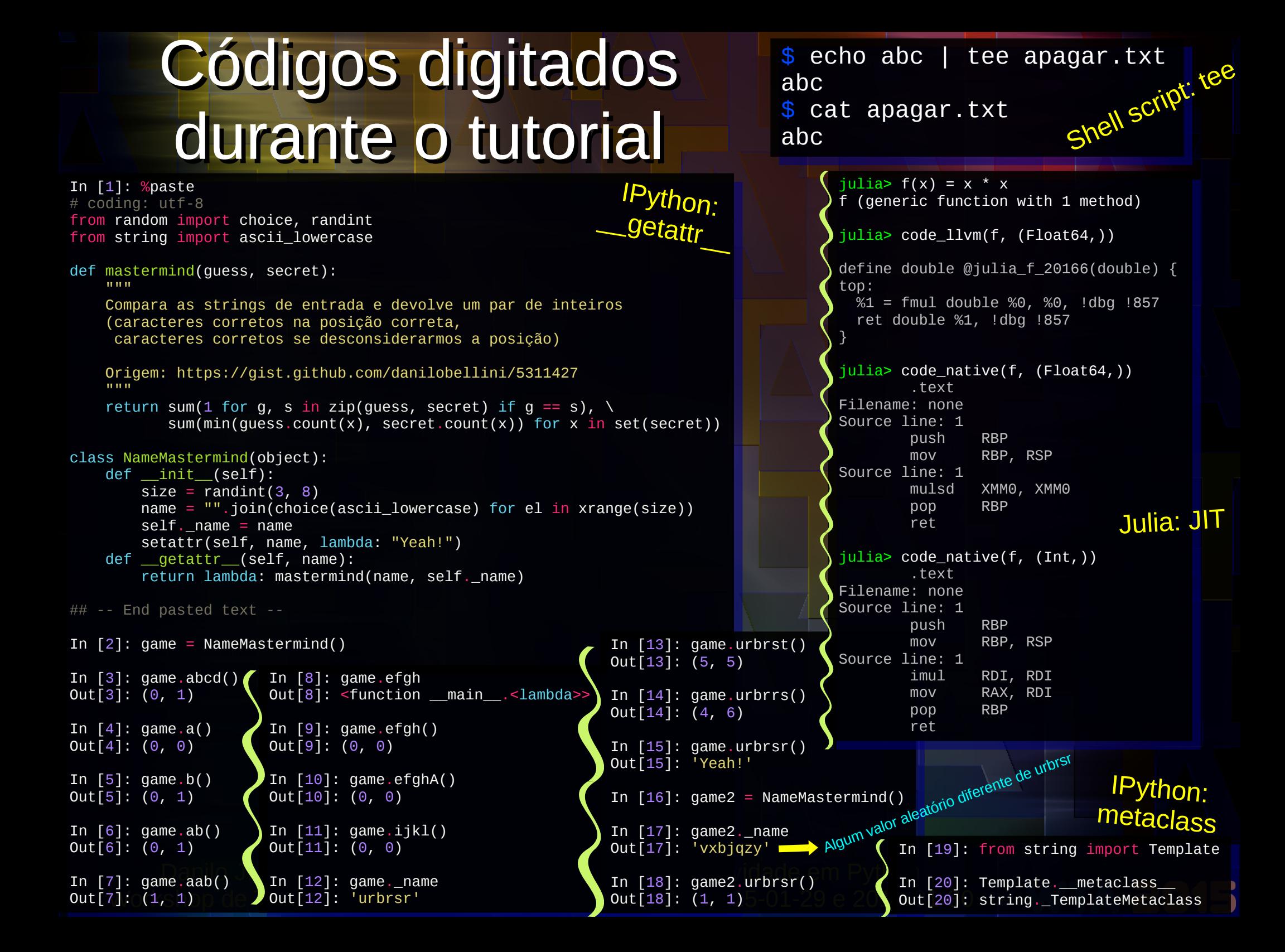